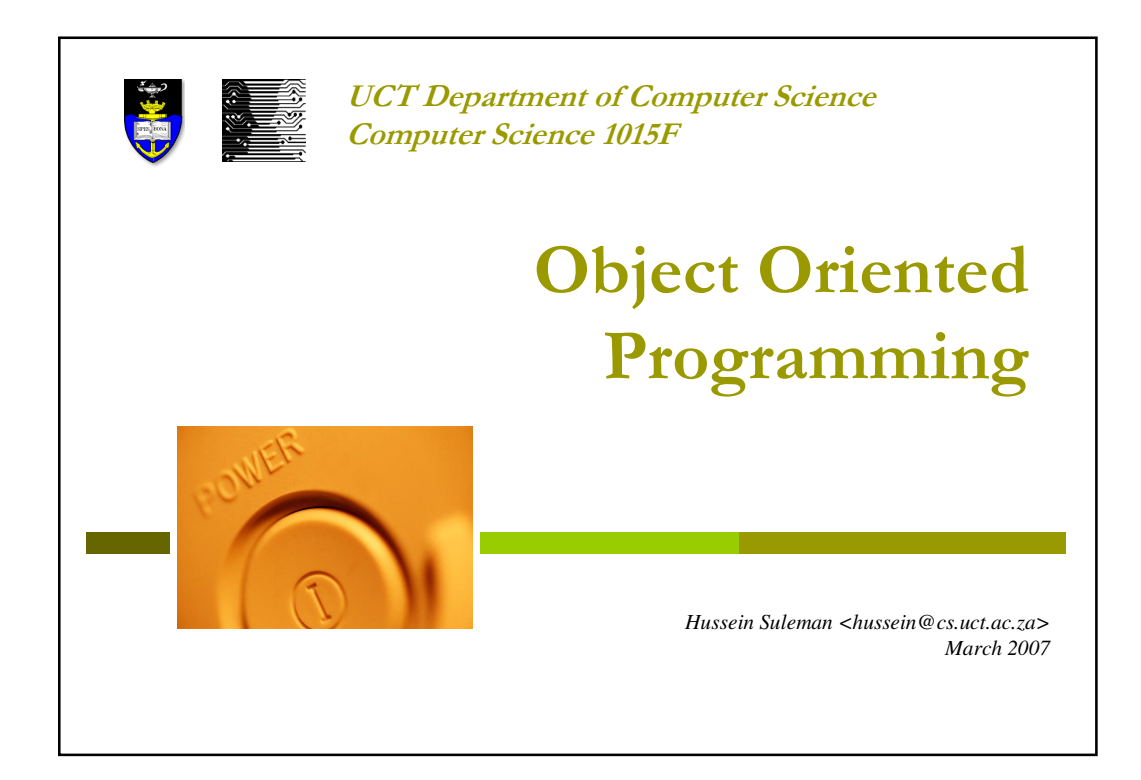

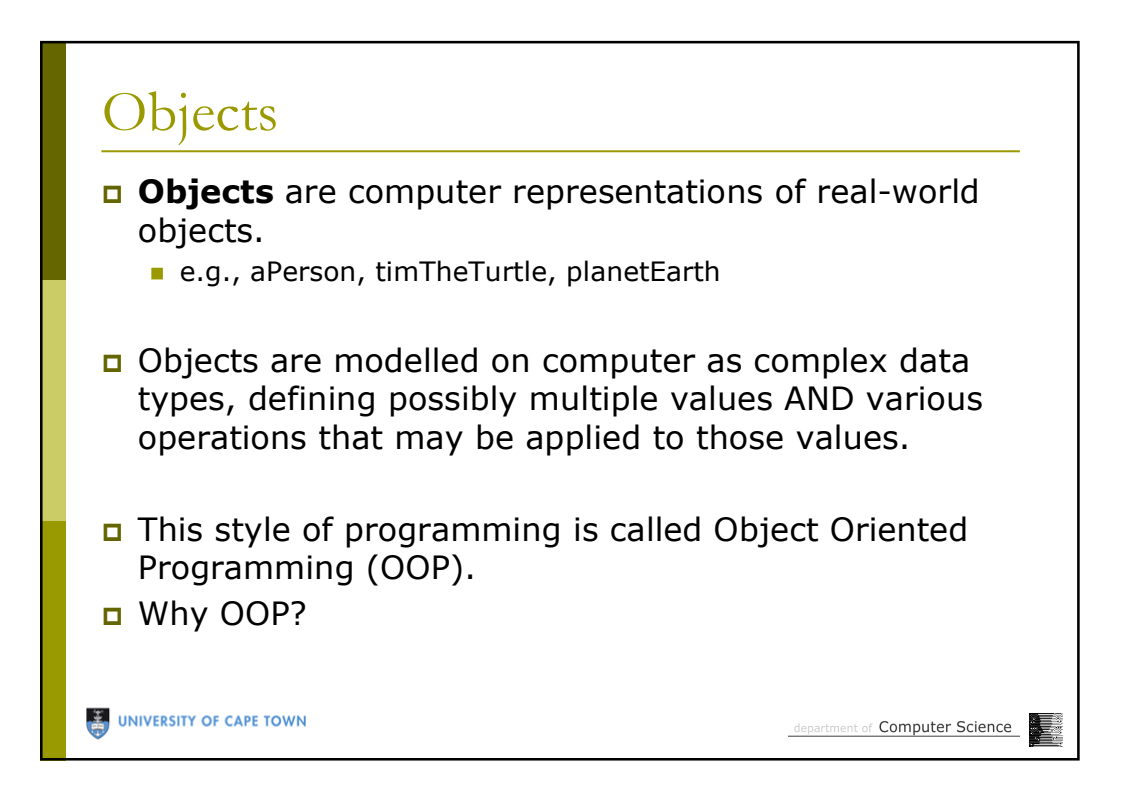

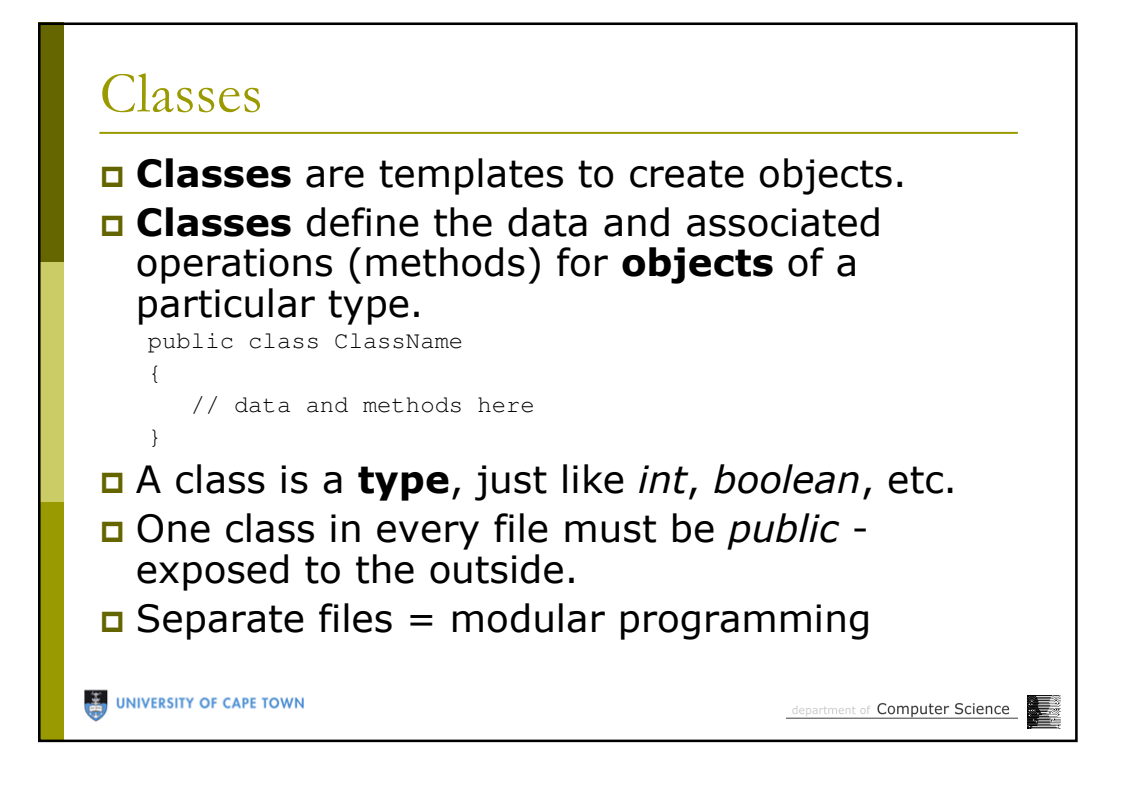

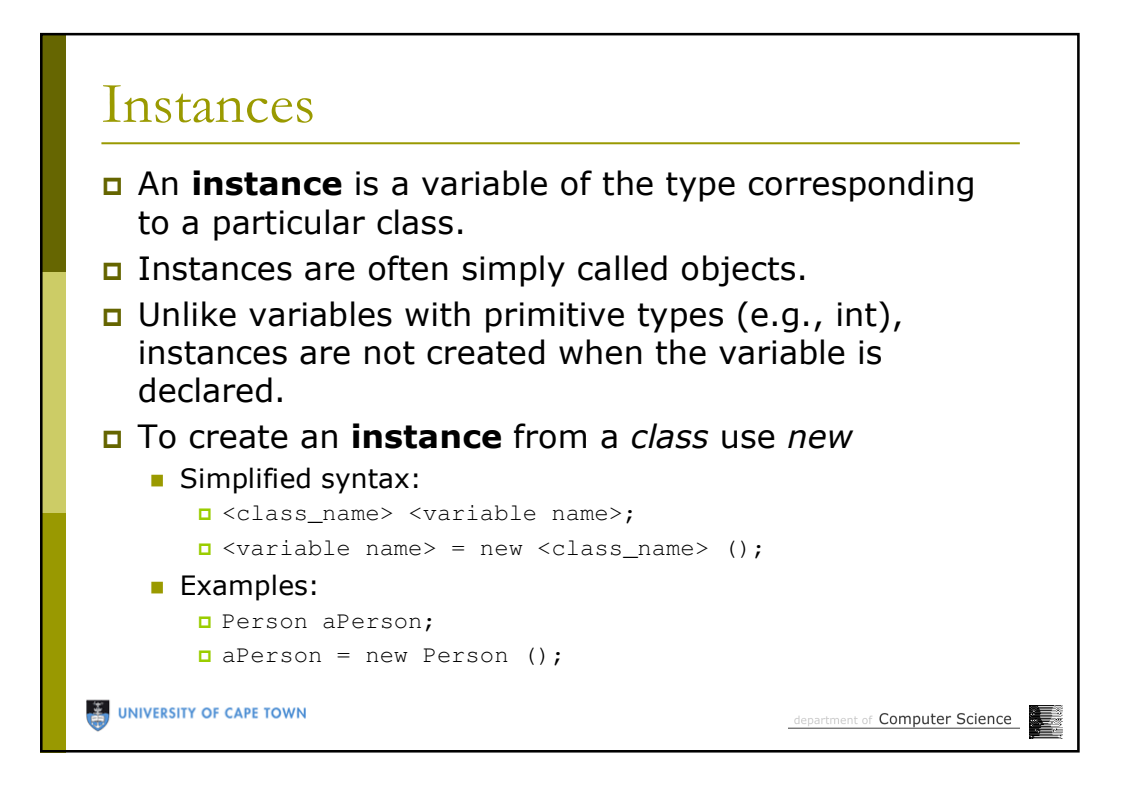

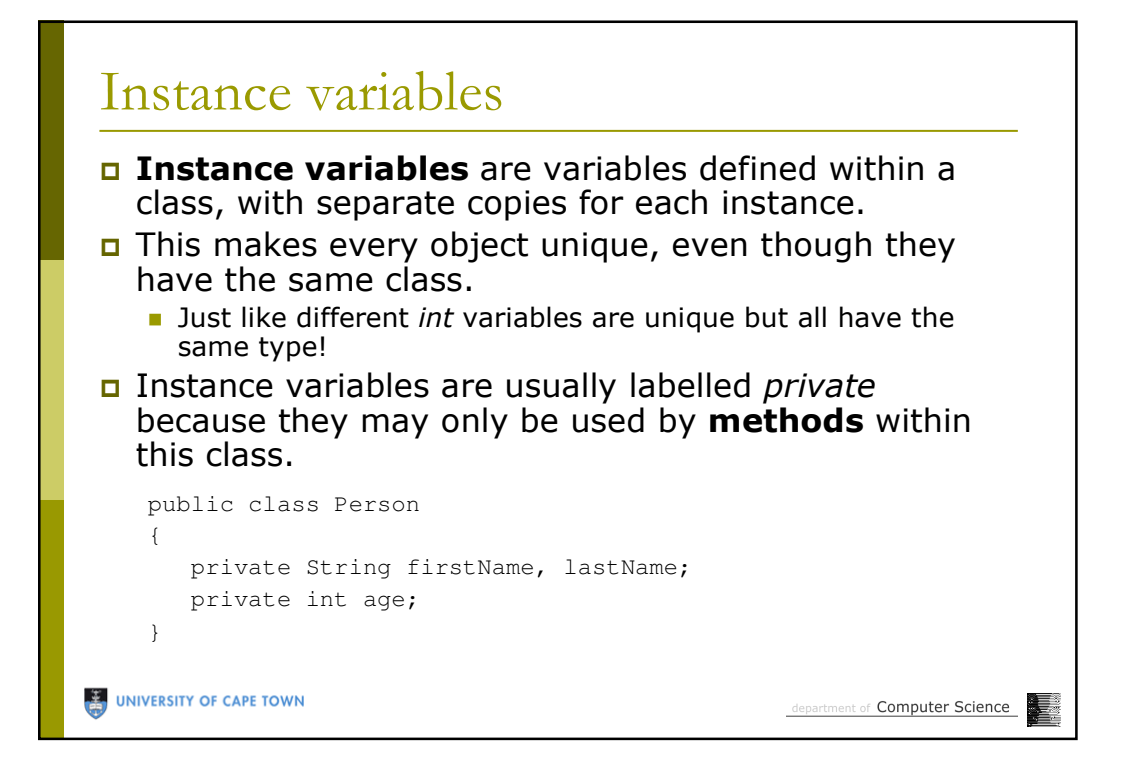

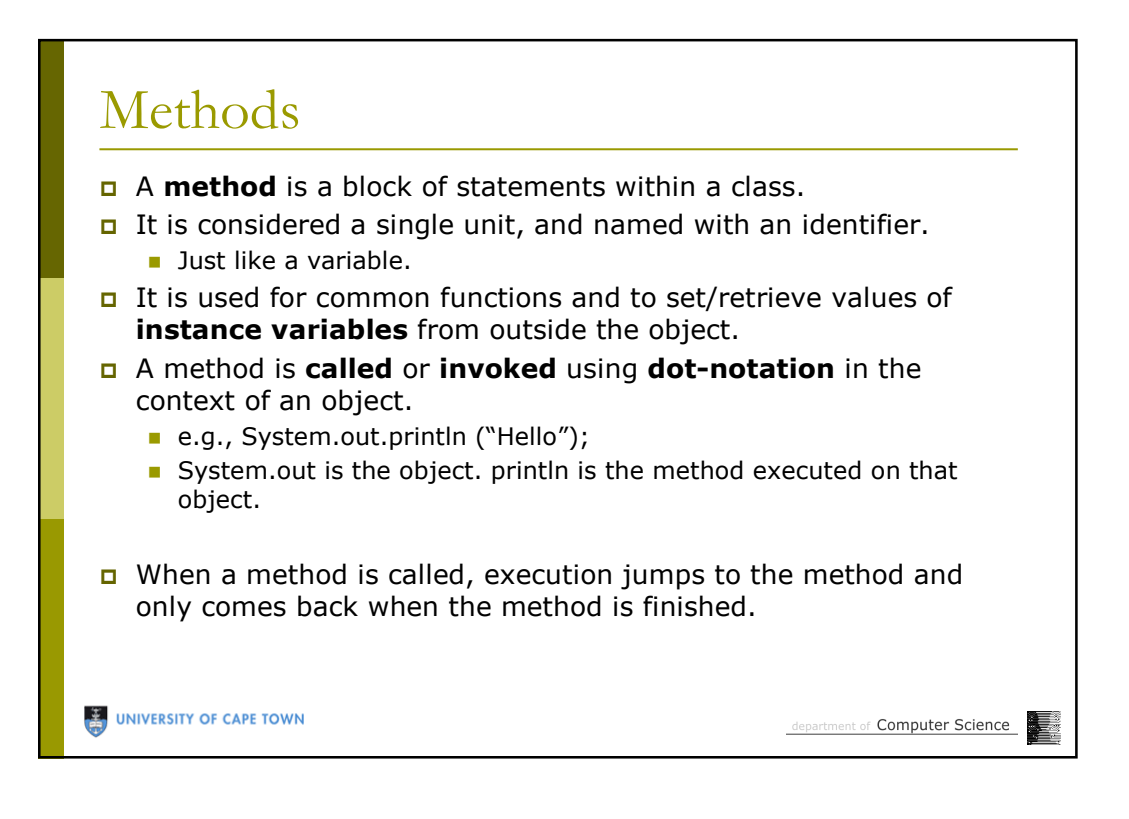

## Why methods?

```
…
System.out.println ("YAY it works");
System.out.println ("a="+a);
…
System.out.println ("YAY it works");
System.out.println ("a="+a);
…
System.out.println ("YAY it works");
System.out.println ("a="+a);
UNIVERSITY OF CAPE TOWN
                                                  department of Computer Science
```
... because public void yay () { System.out.println ("YAY it works); System.out.println ("a="+a); } … d.yay (); d.yay (); d.yay ();UNIVERSITY OF CAPE TOWN department of Computer Science

## Why parameters ?

```
…
System.out.println ("YAY it works");
System.out.println ("a="+12);
…
System.out.println ("YAY it works");
System.out.println ("a="+13);
…
System.out.println ("YAY it works");
System.out.println ("a="+14);
```
UNIVERSITY OF CAPE TOWN

lepartment of Computer Science

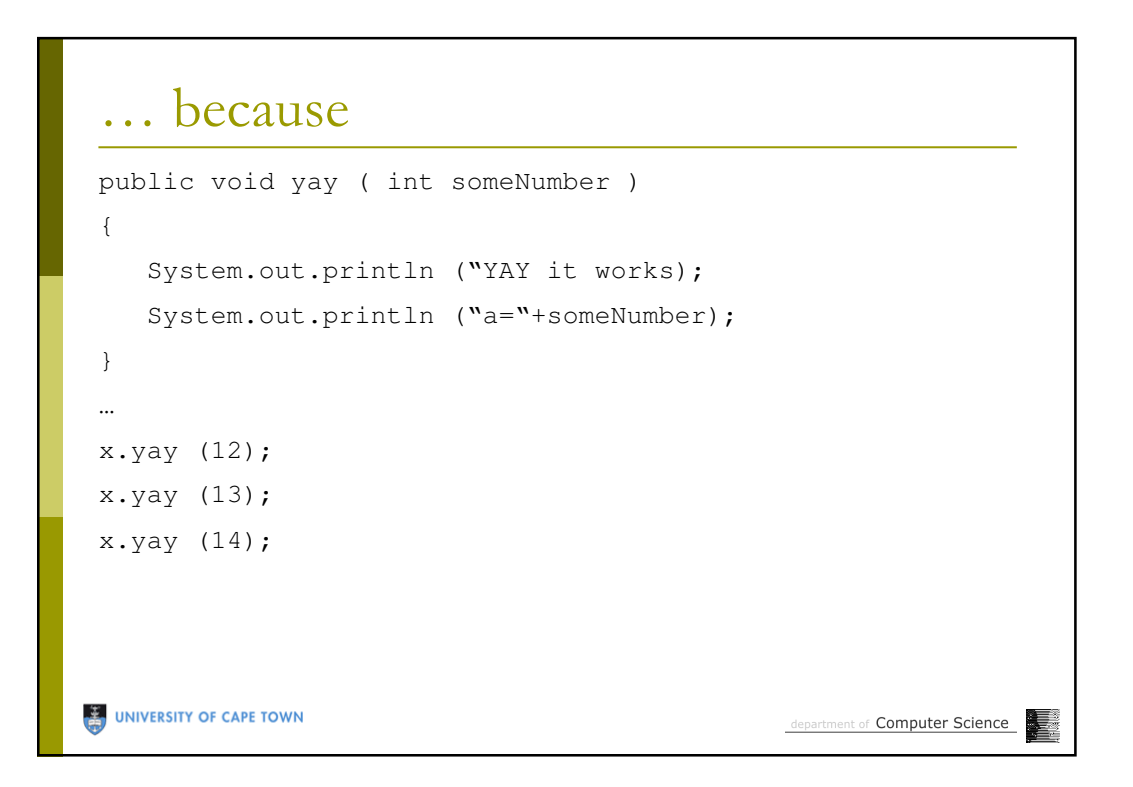

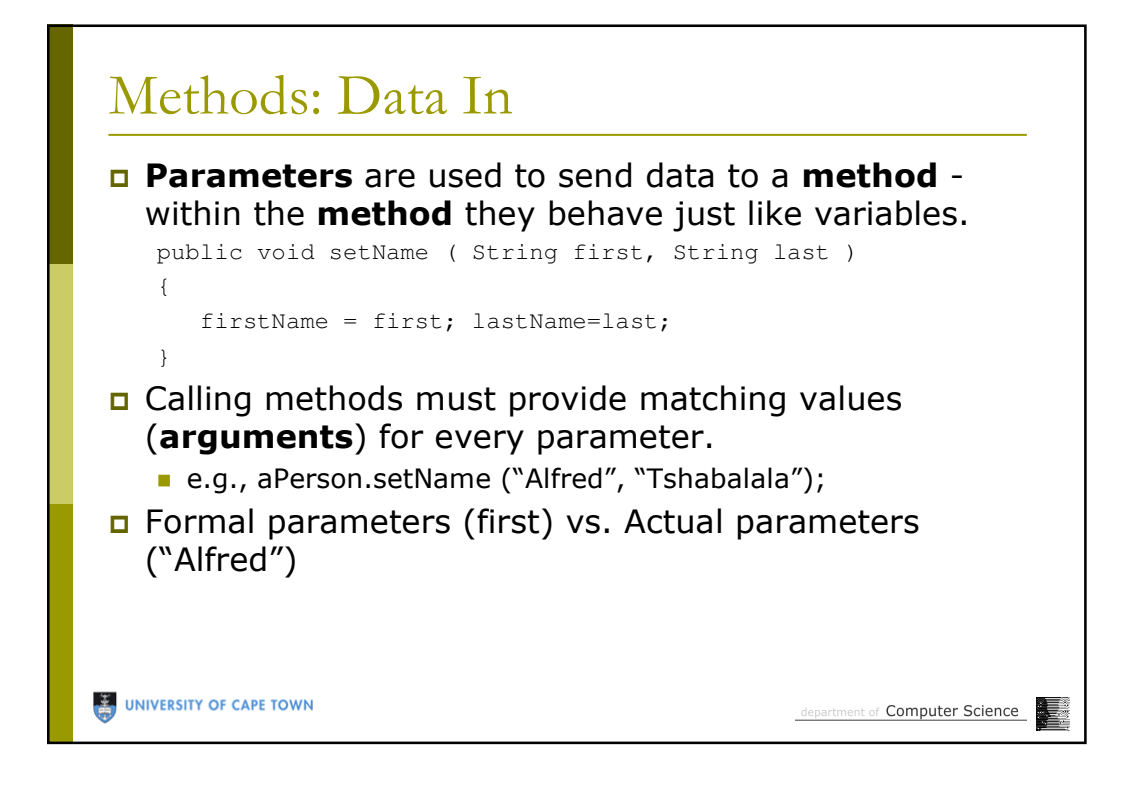

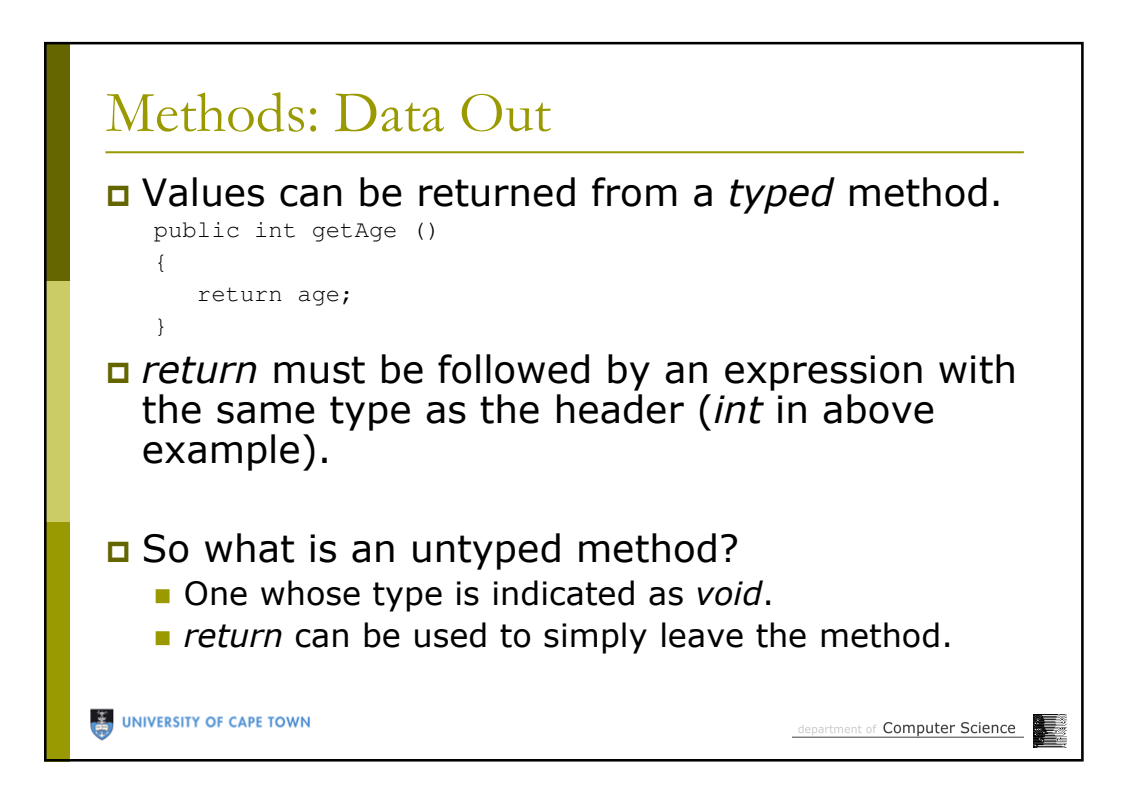

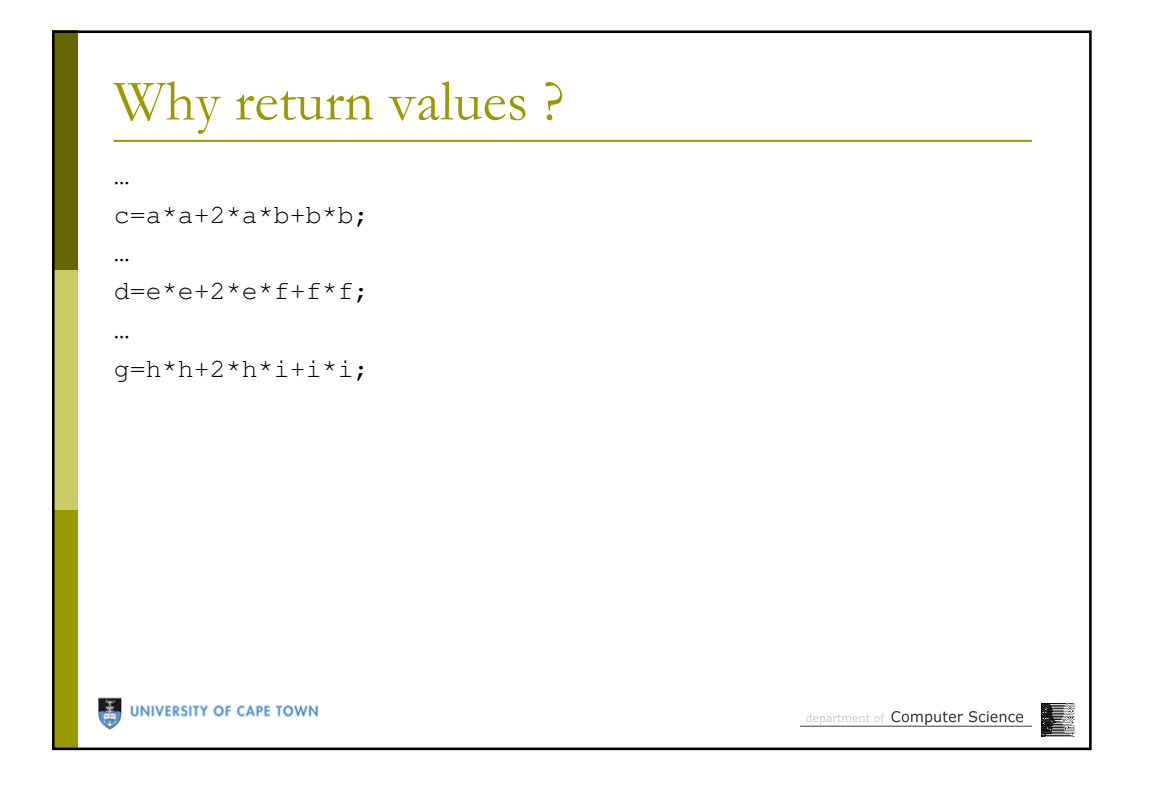

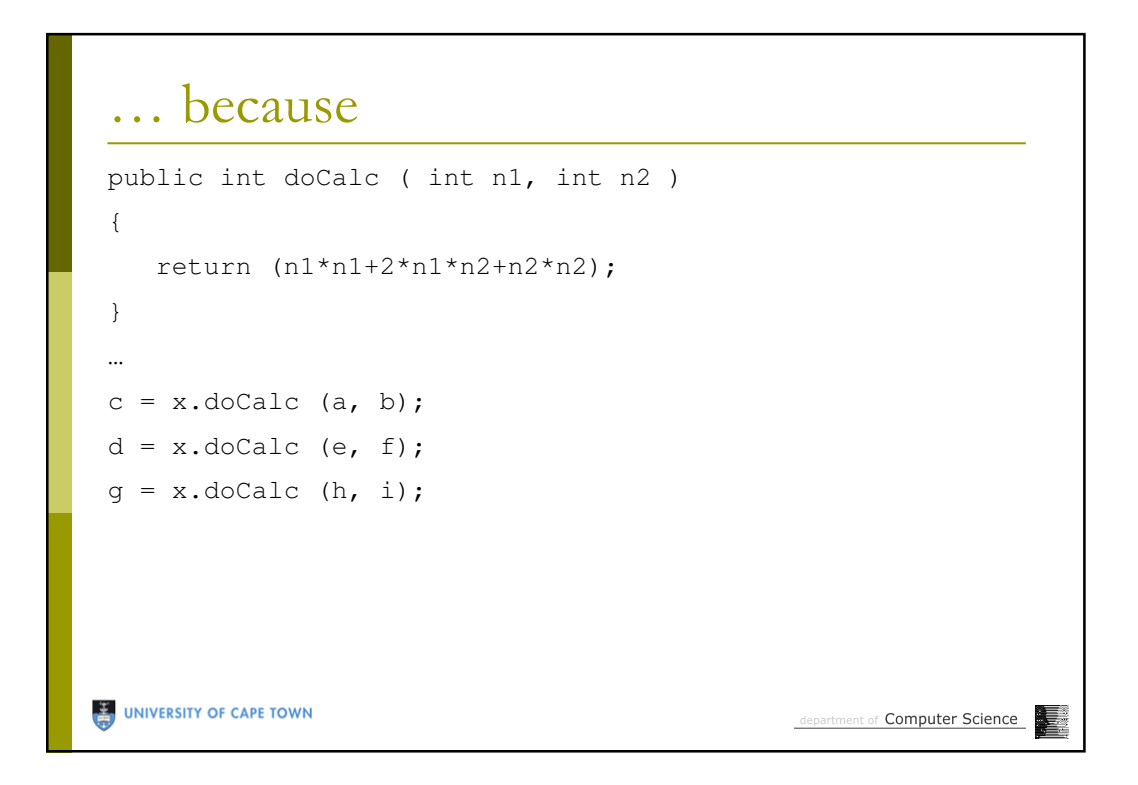

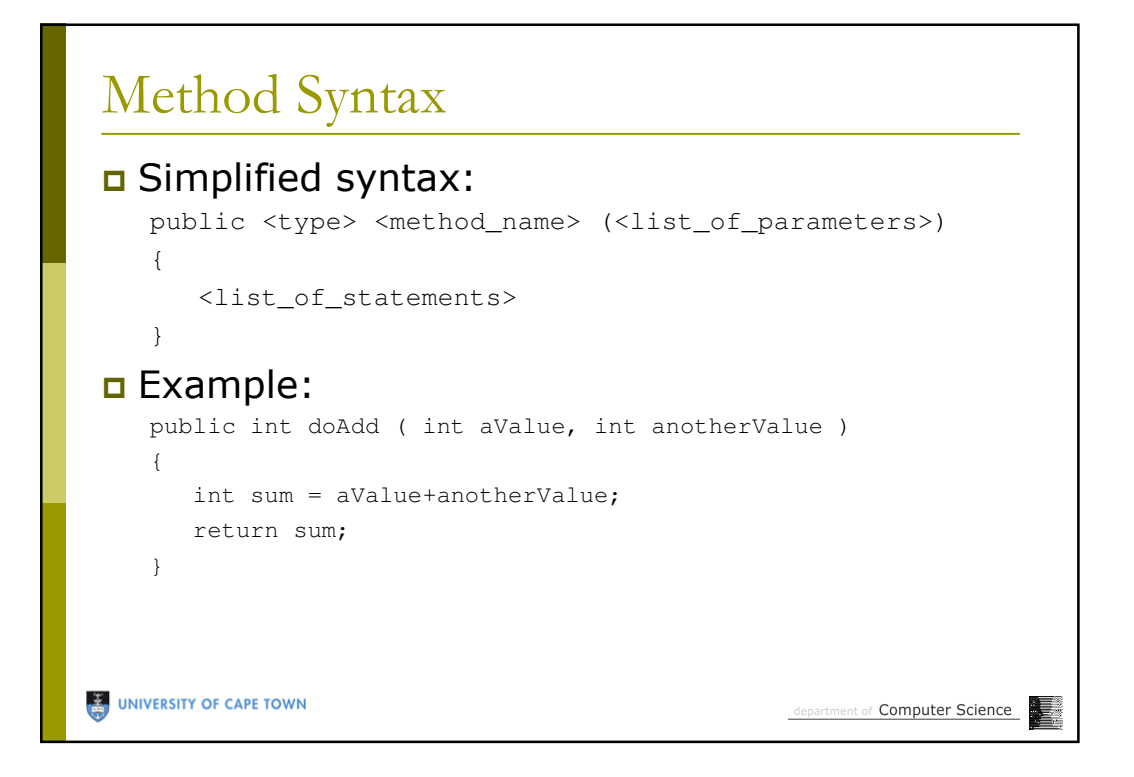

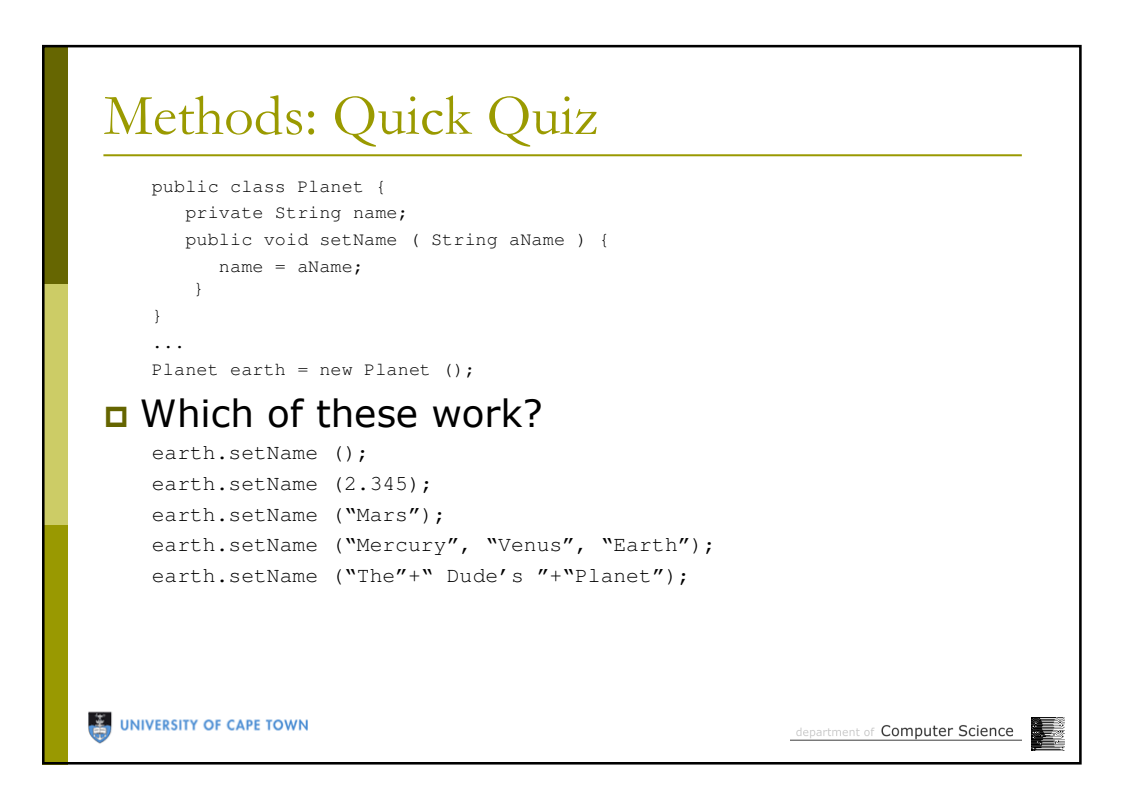

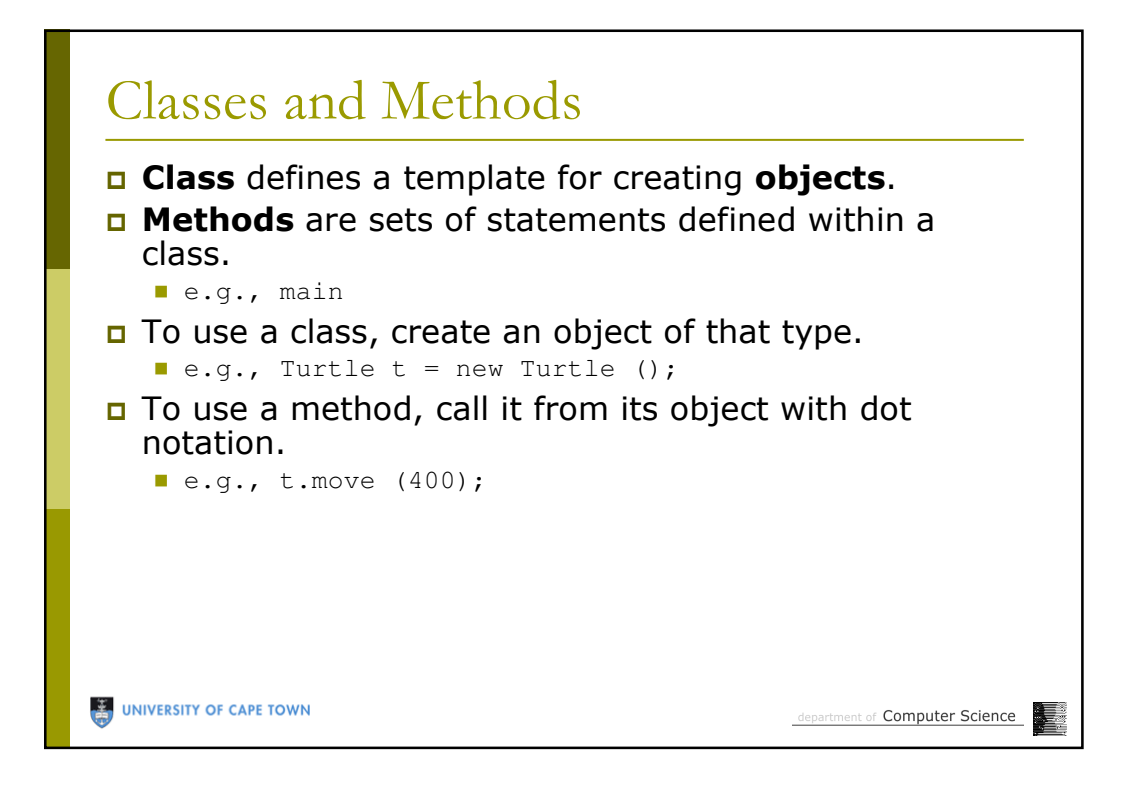

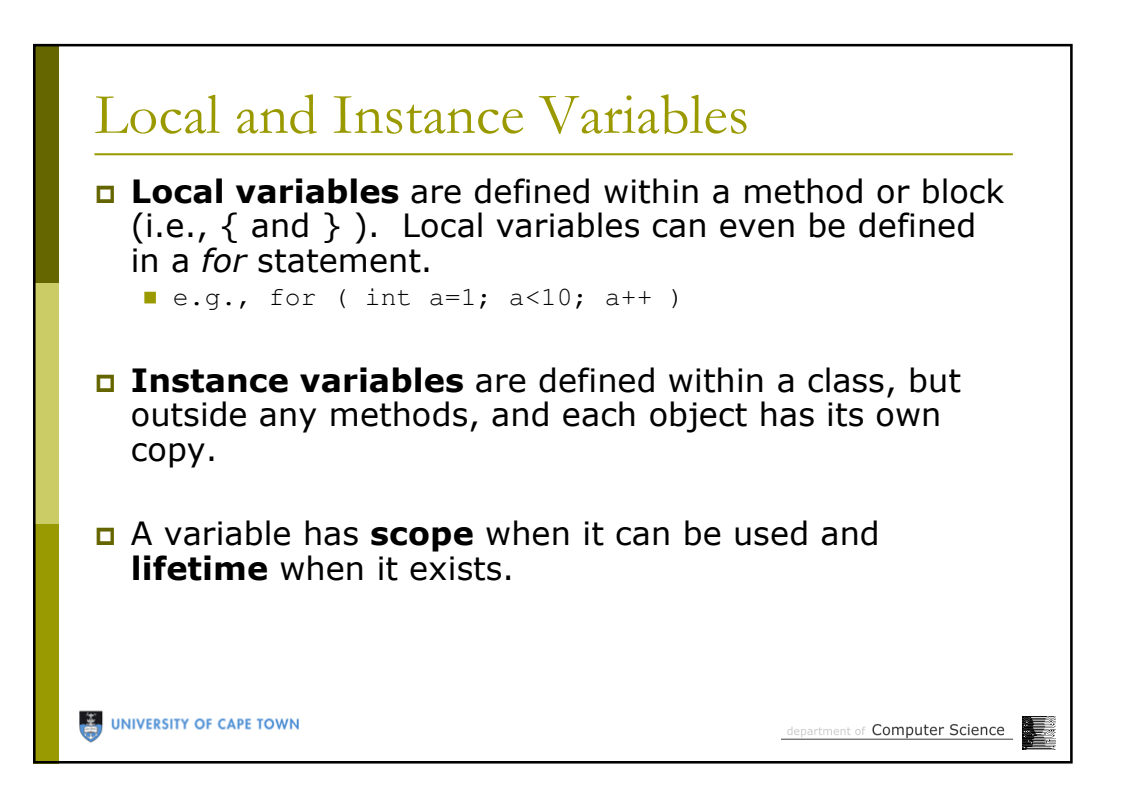

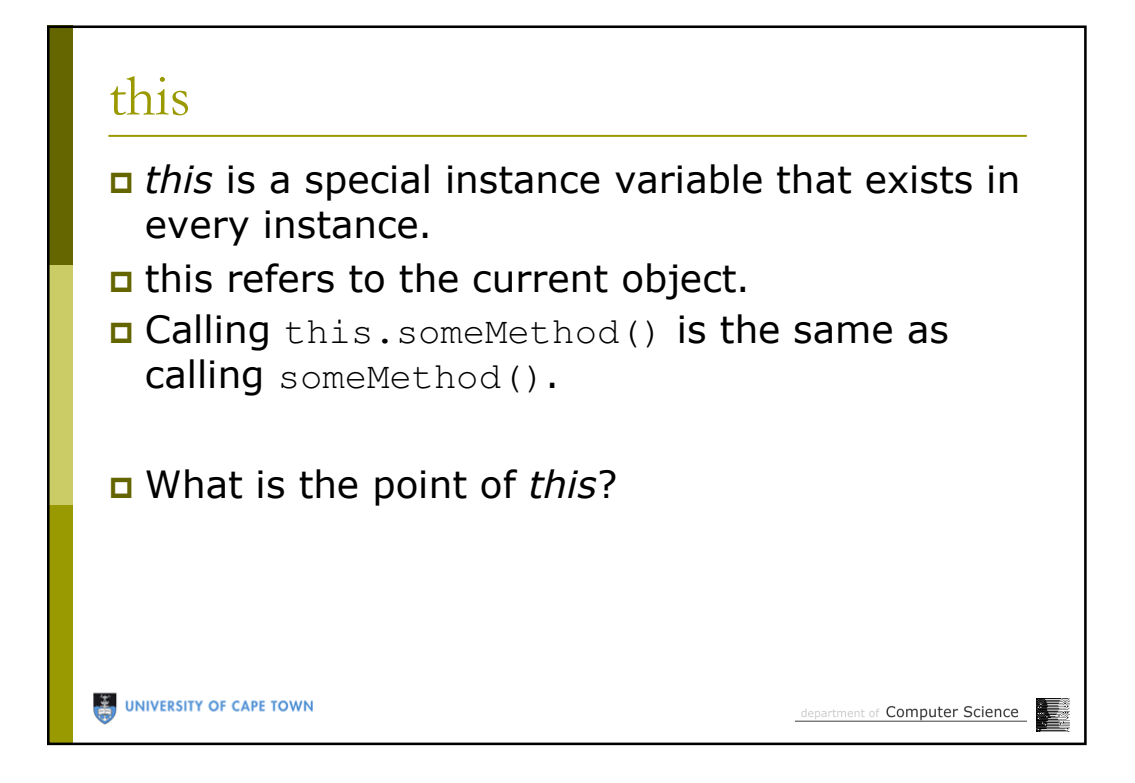

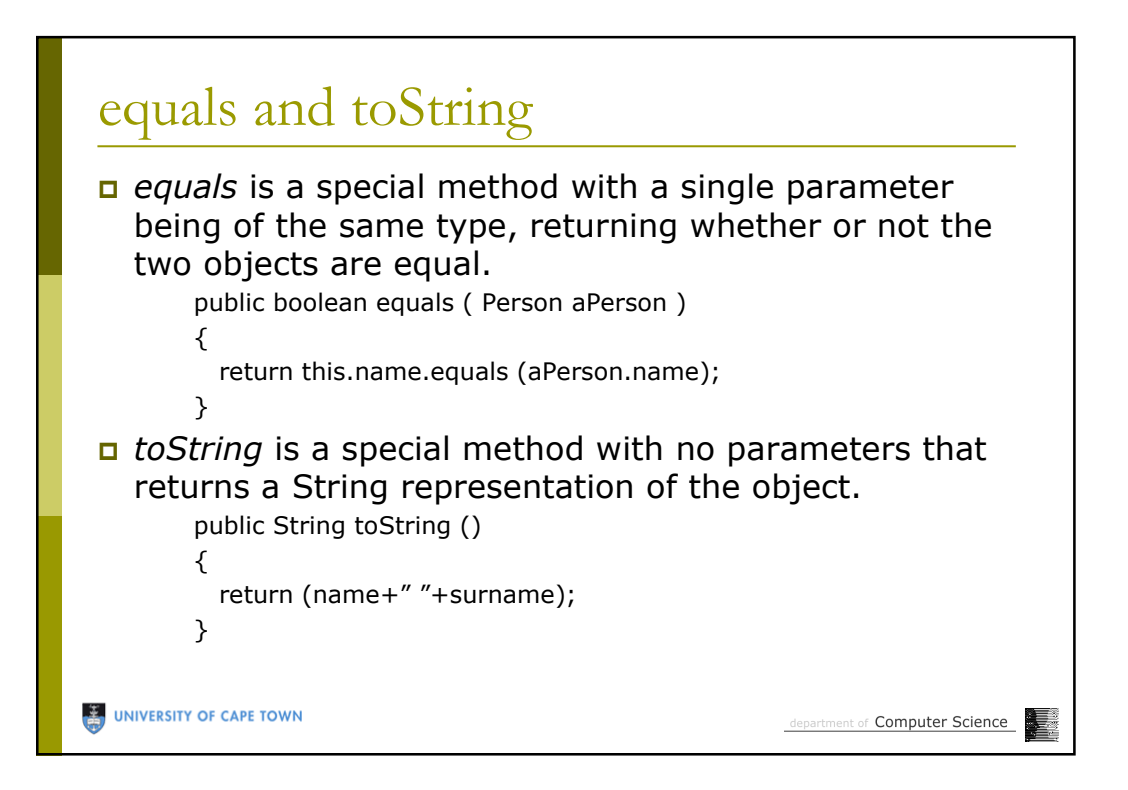

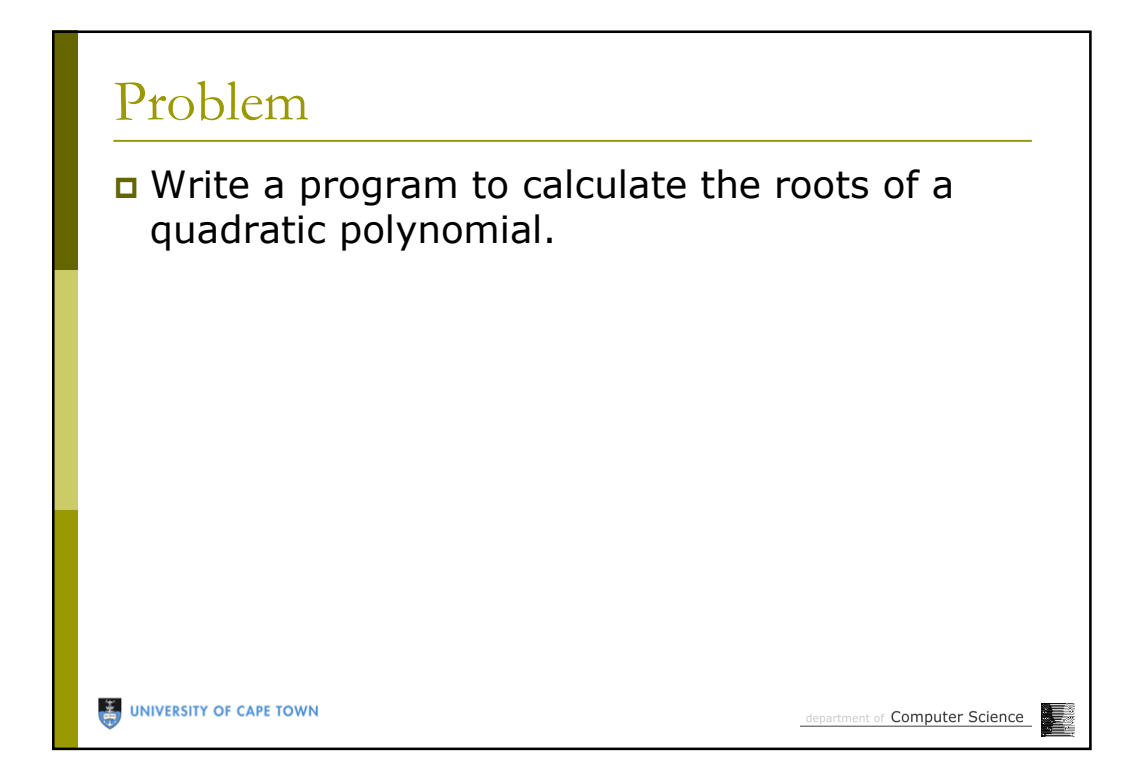

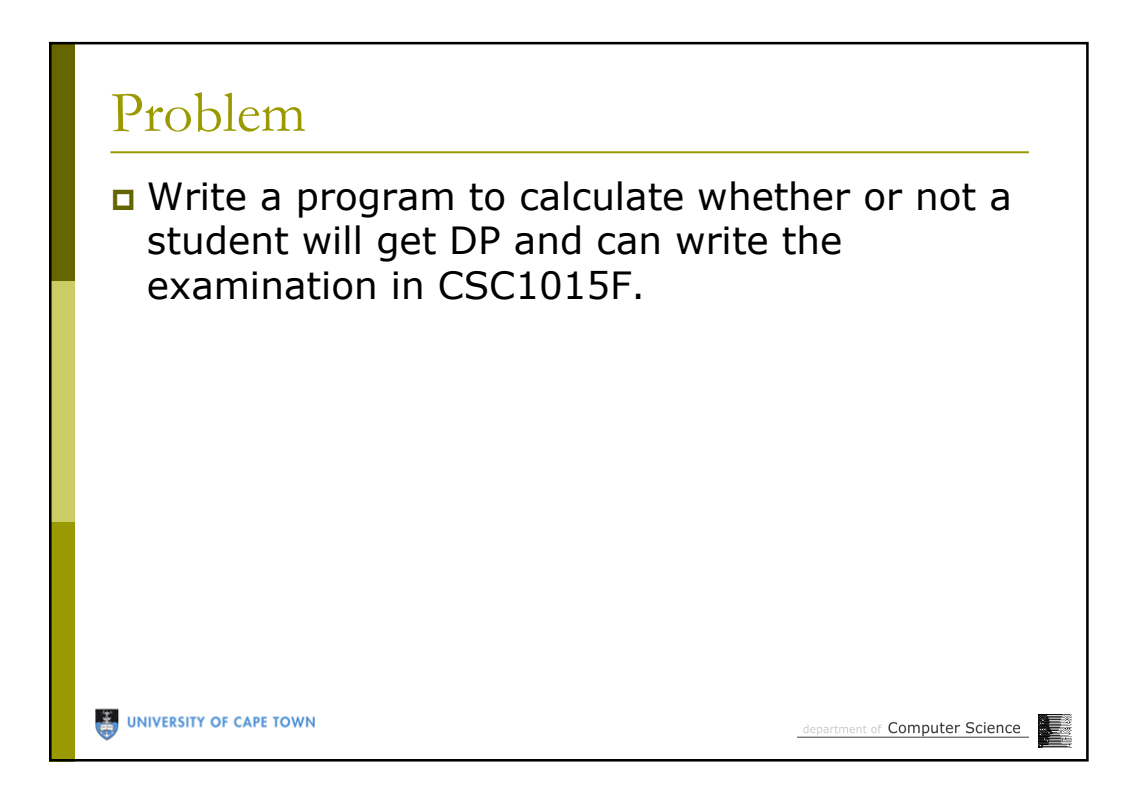

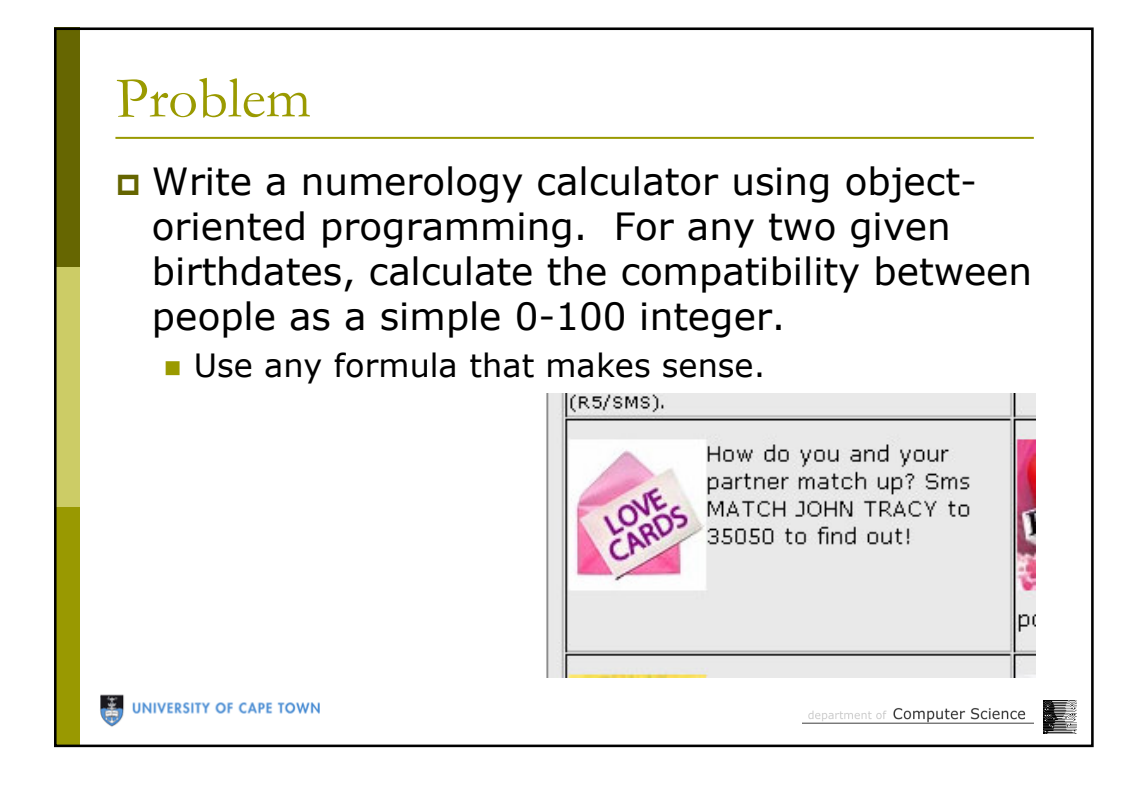

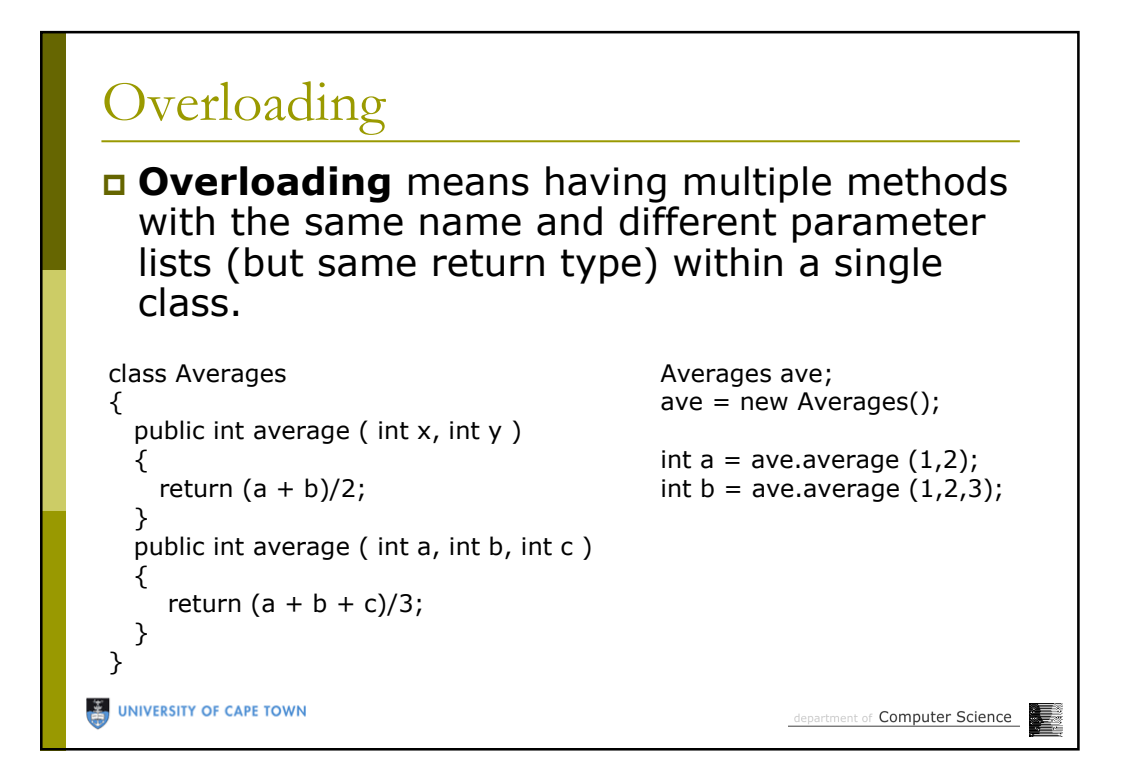

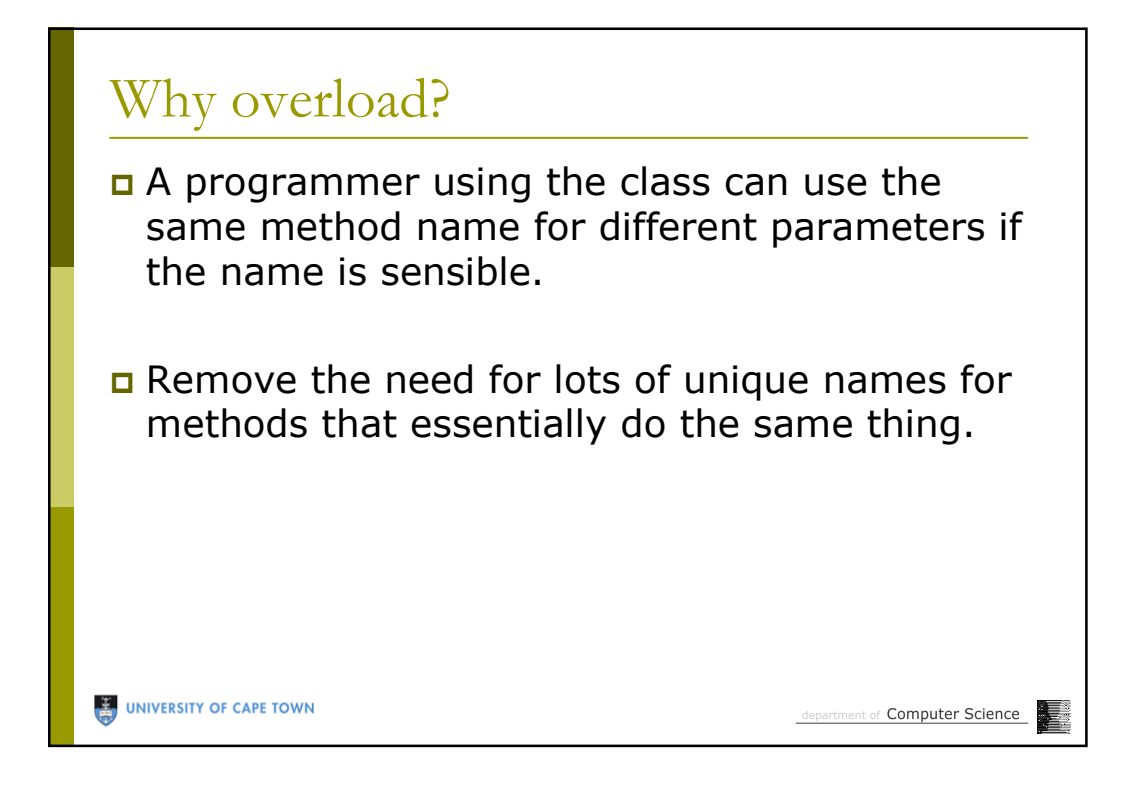

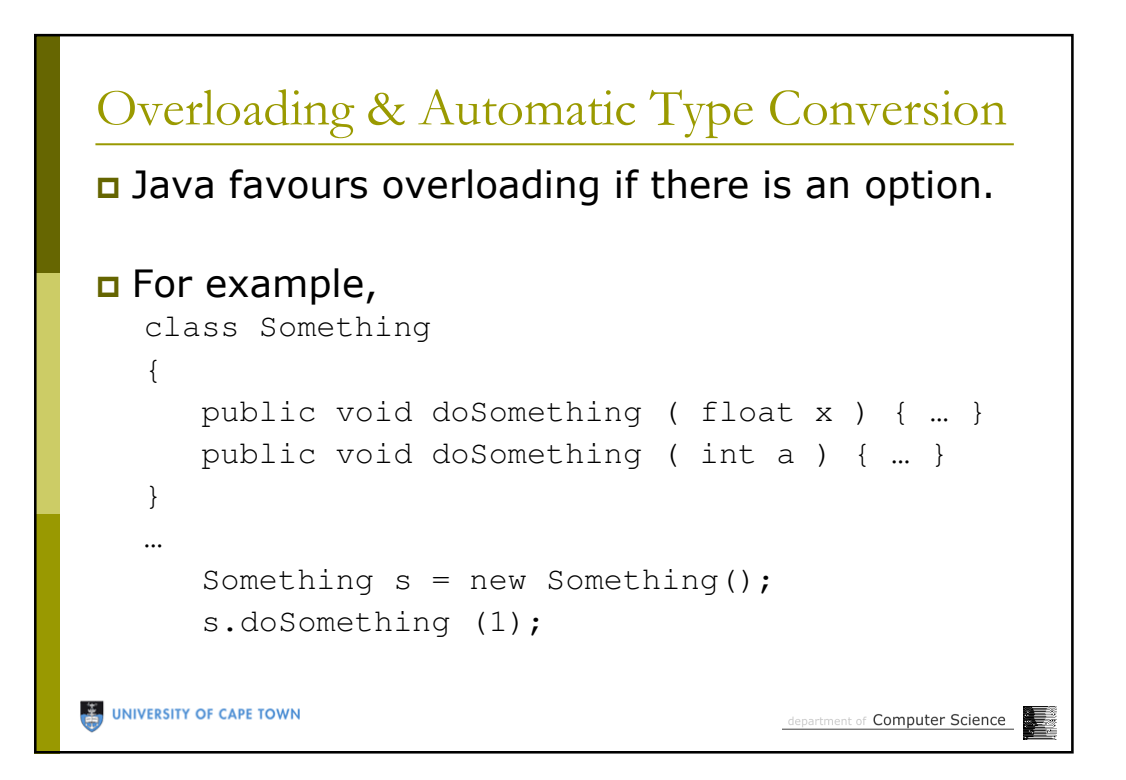

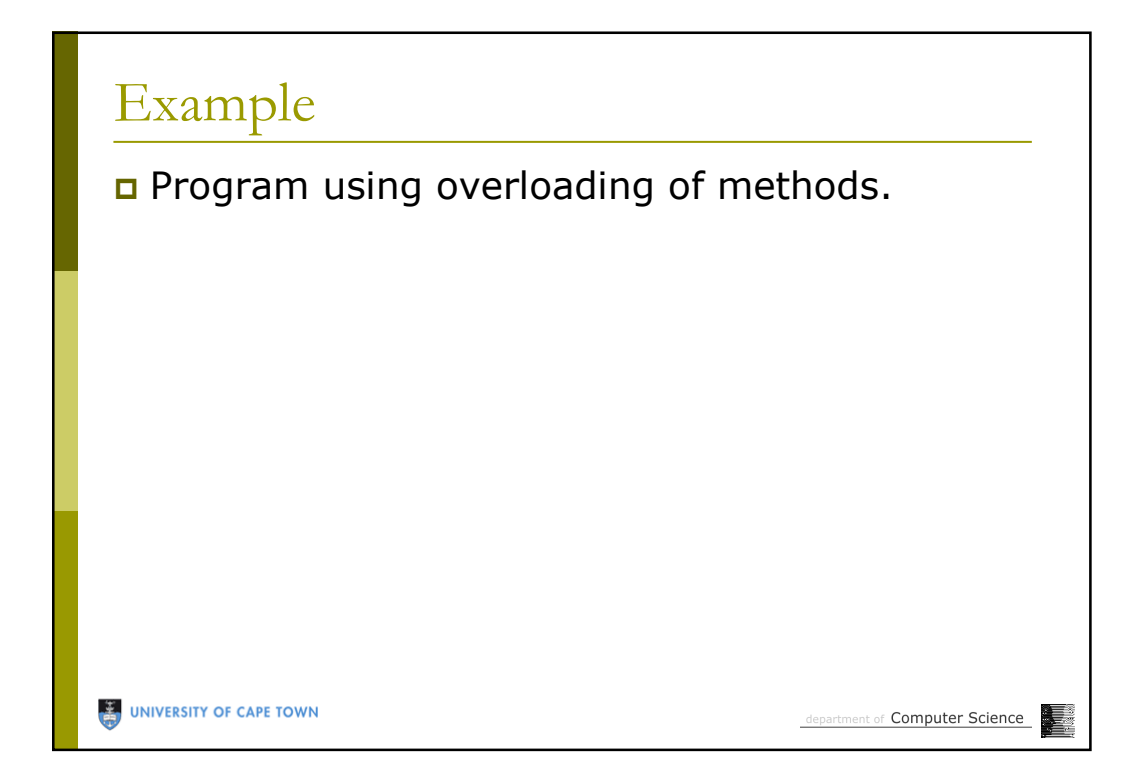

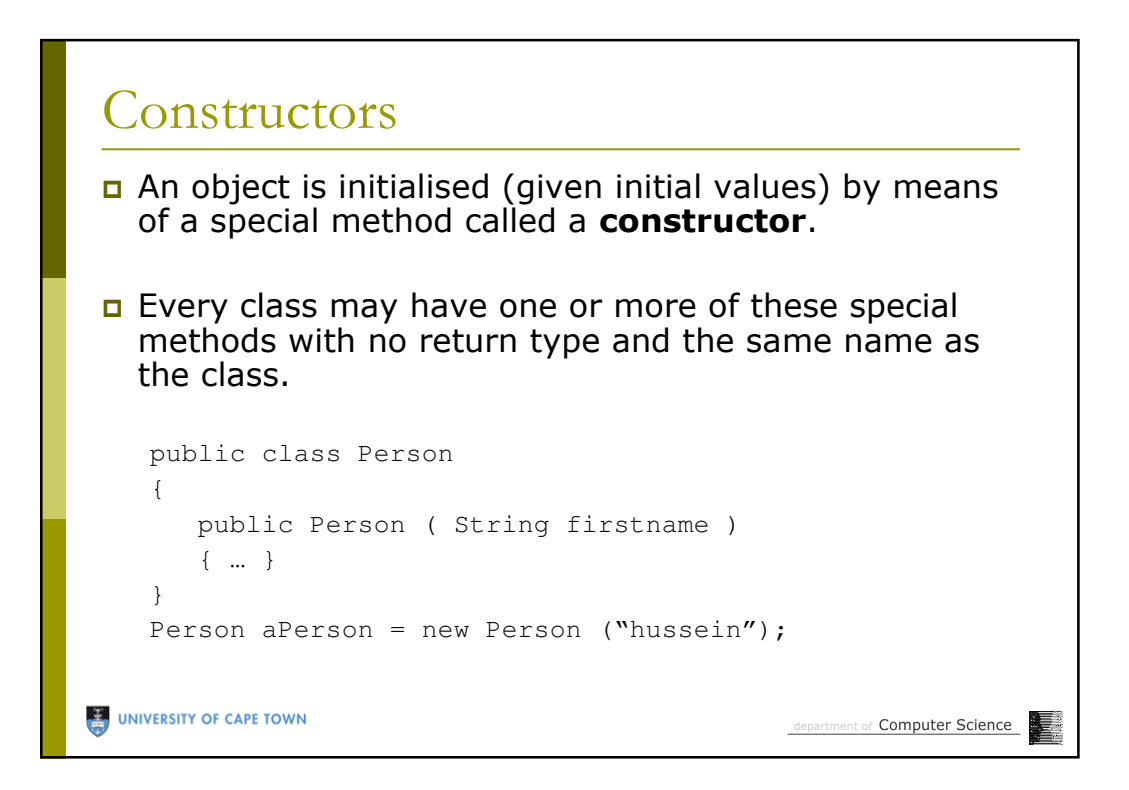

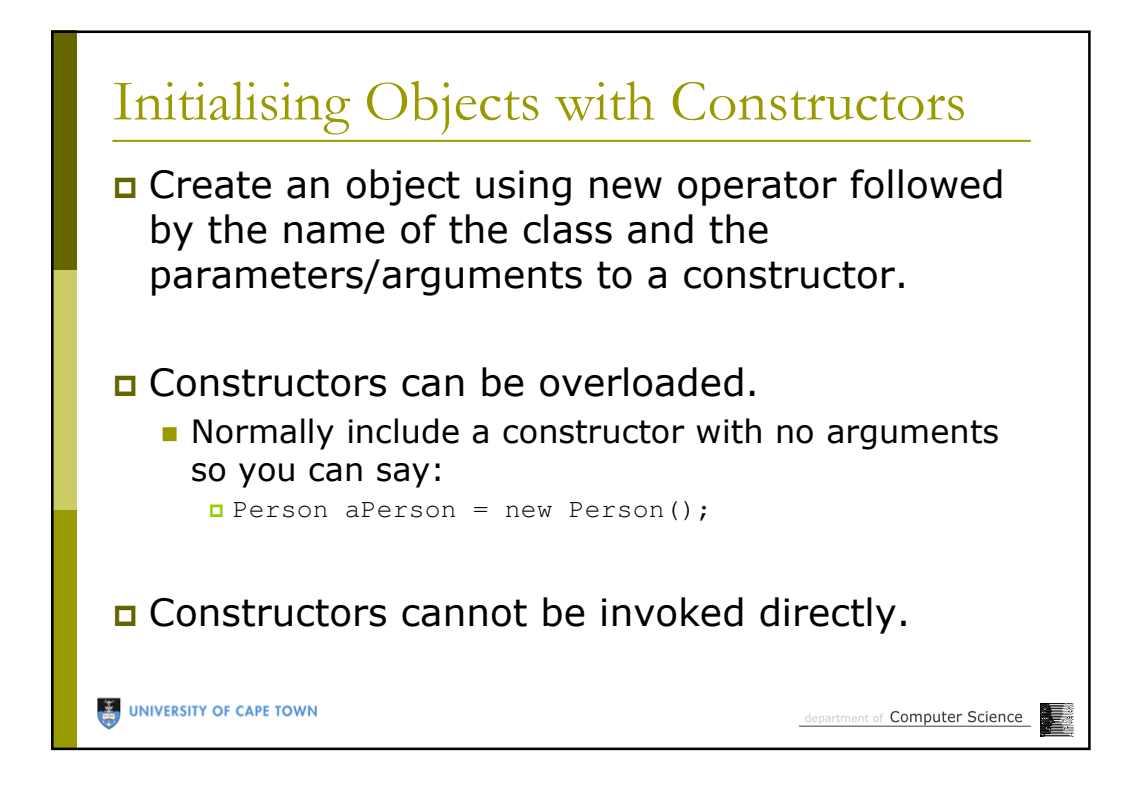

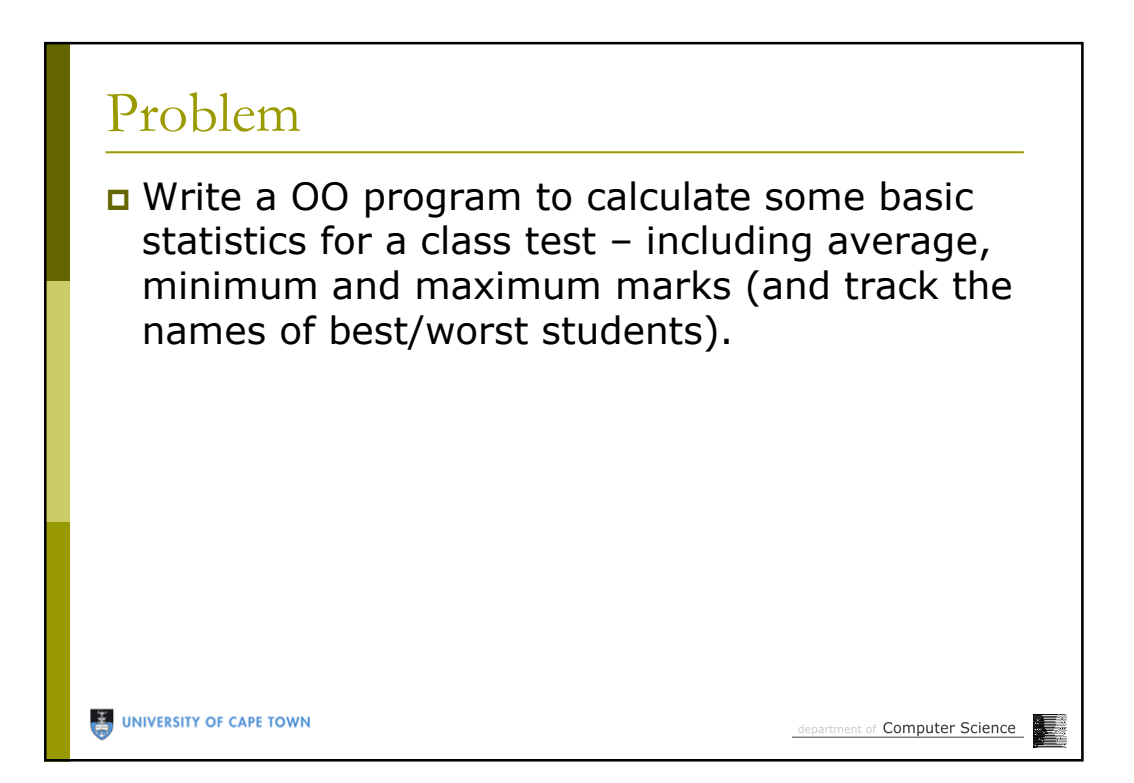

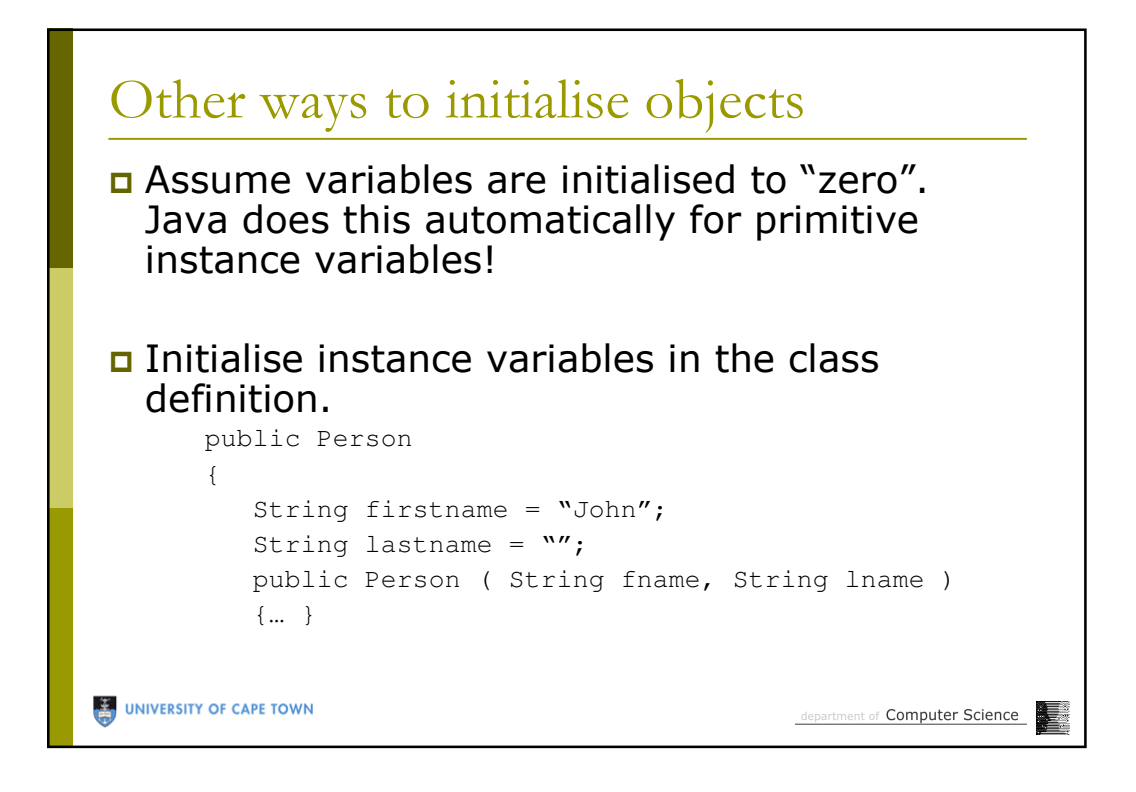

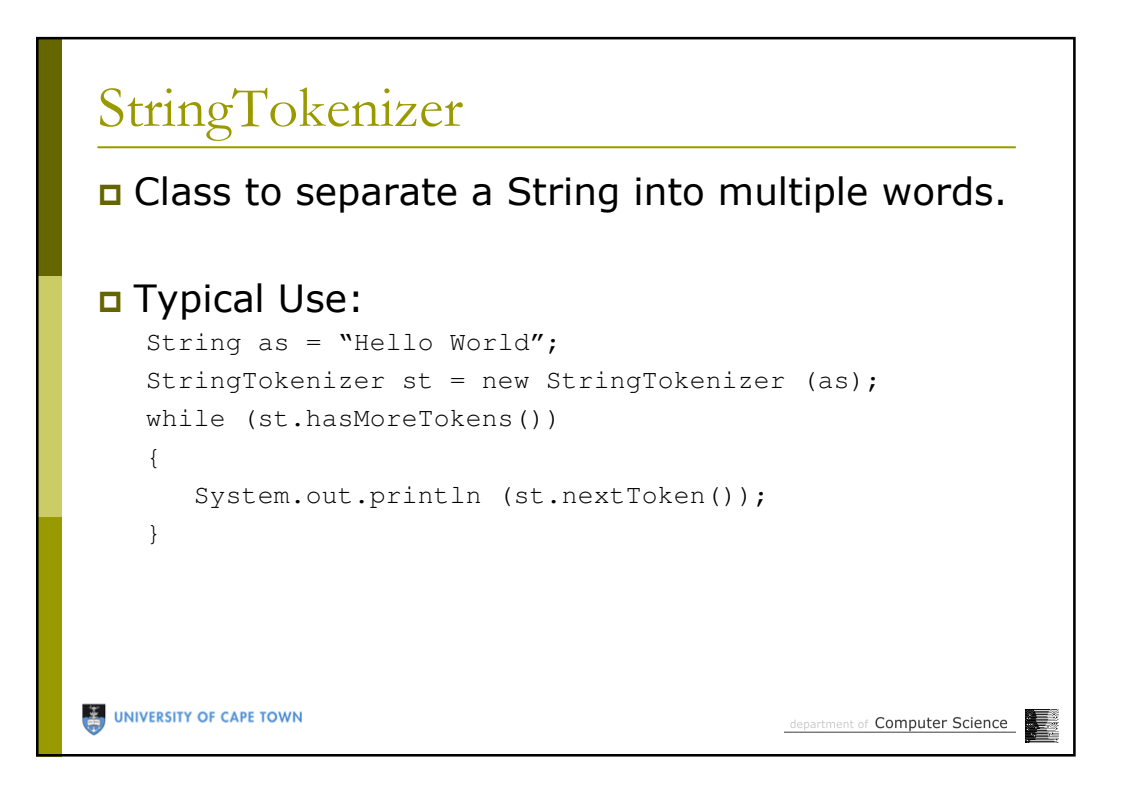

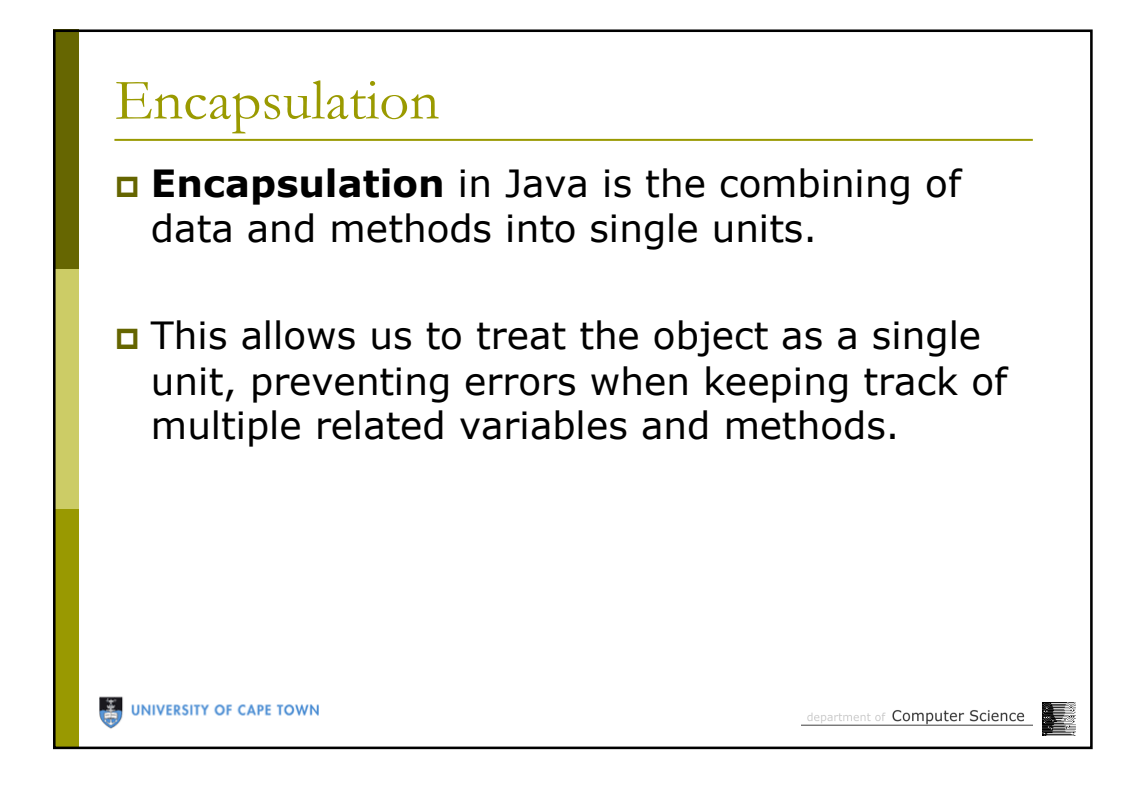

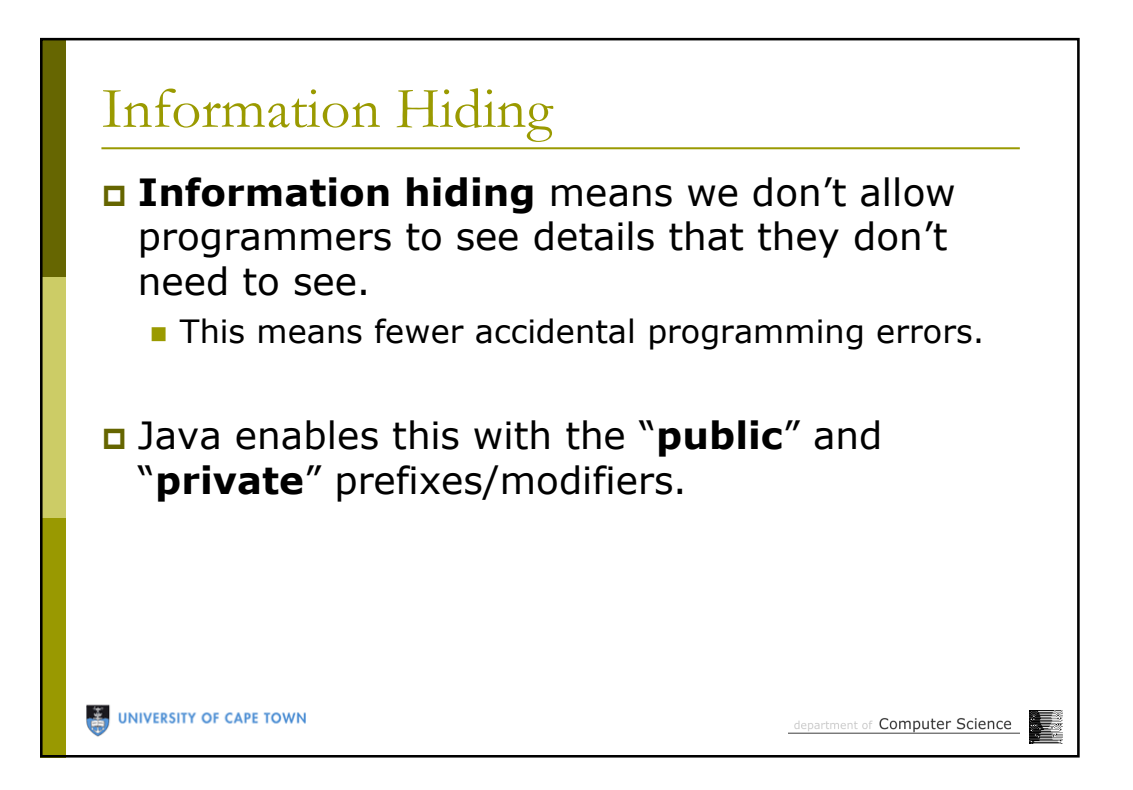

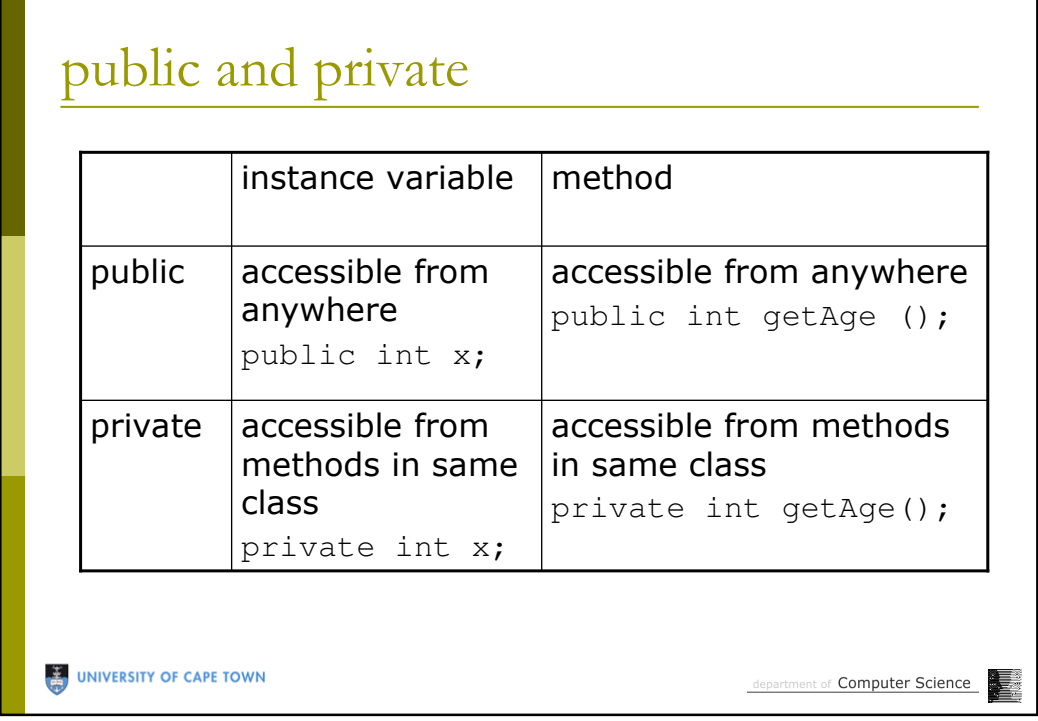

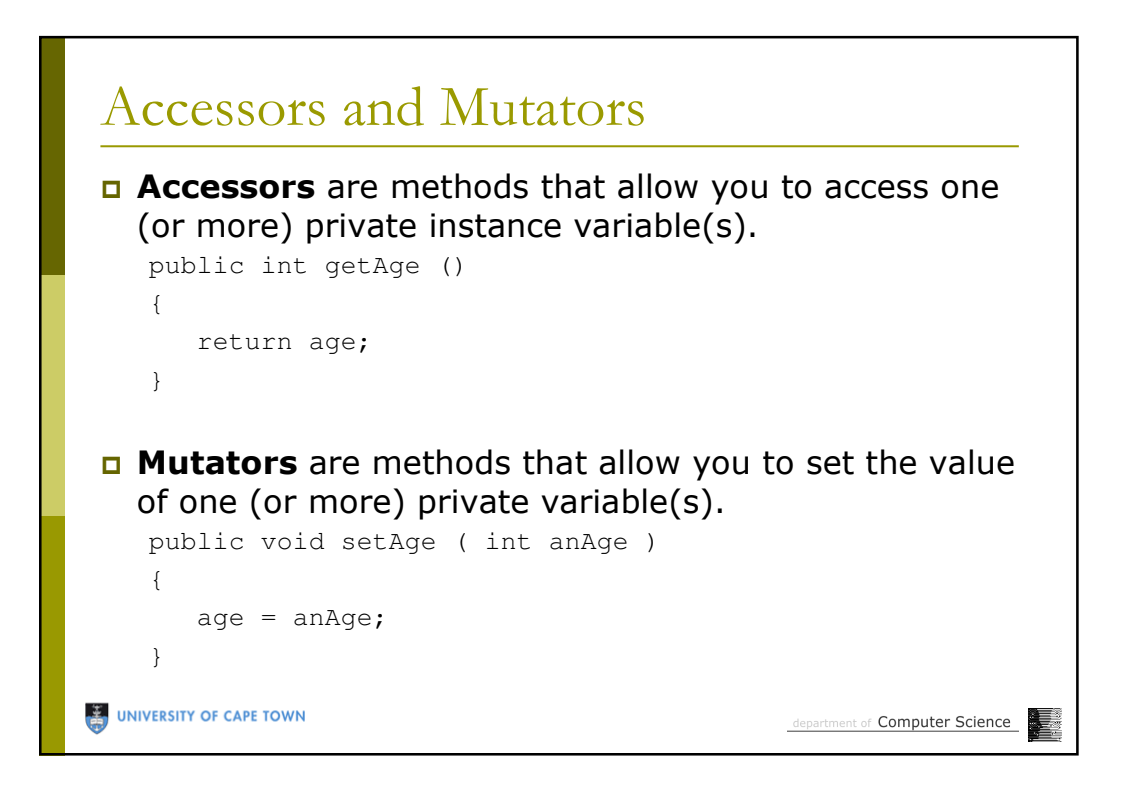

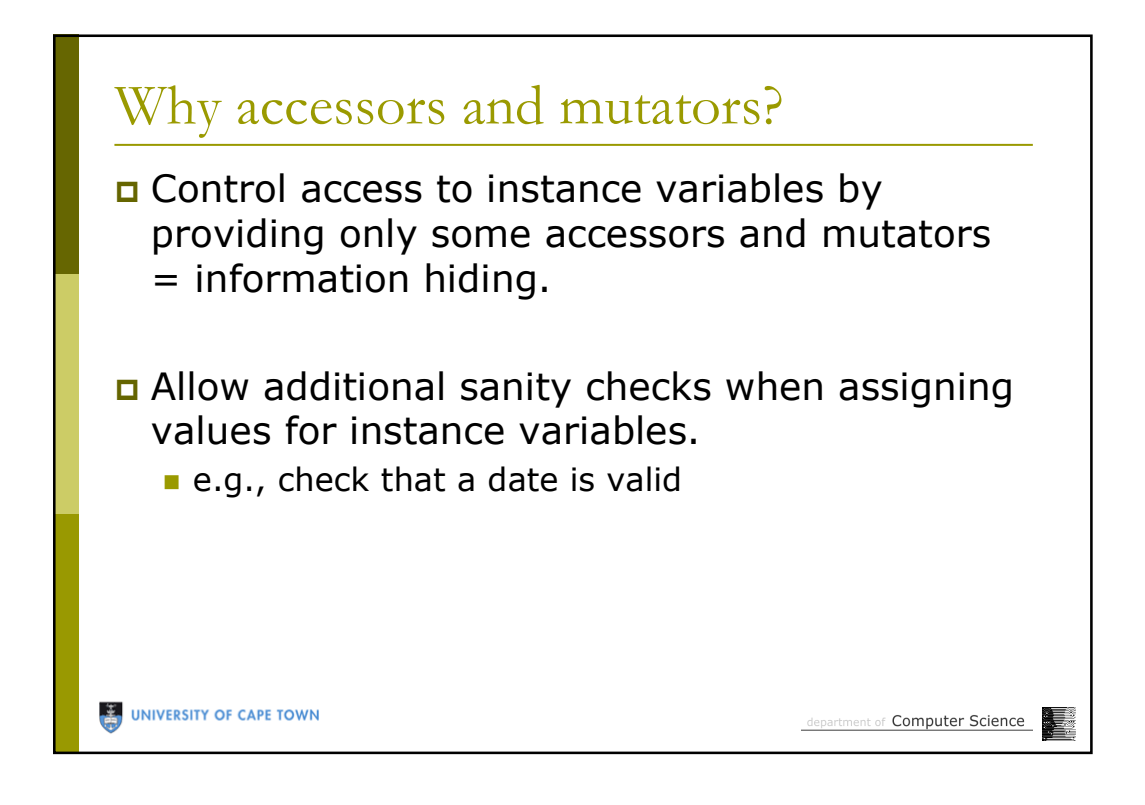

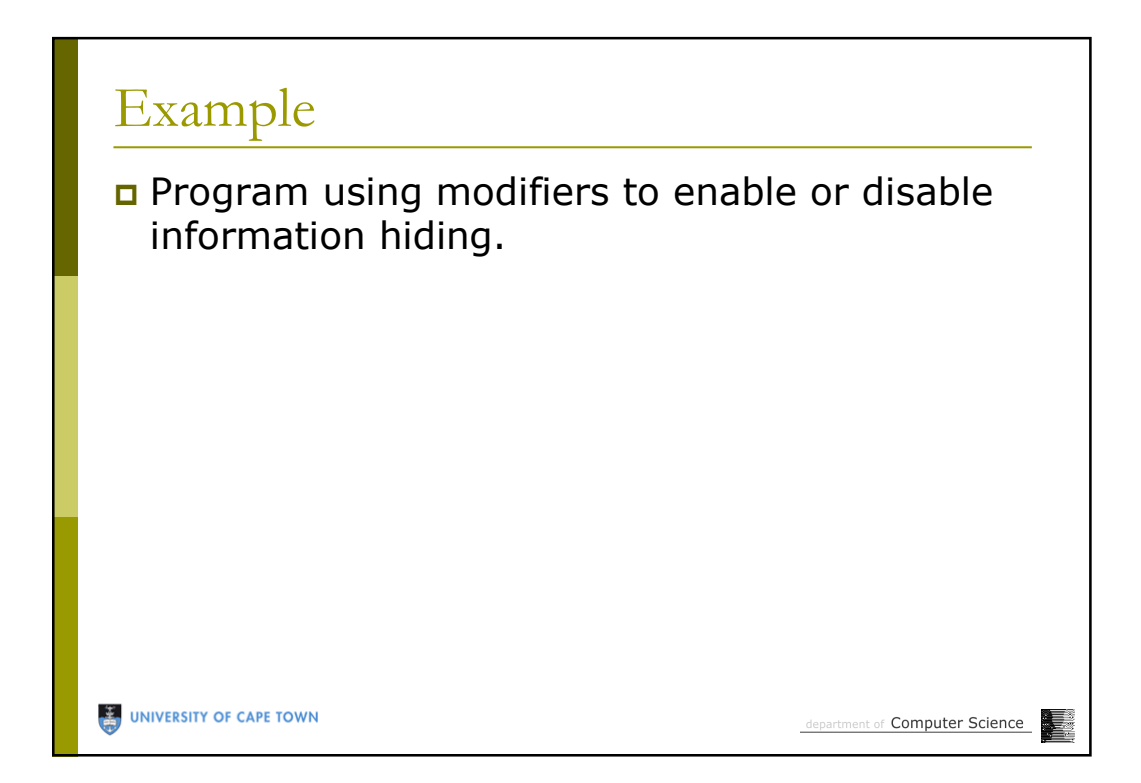

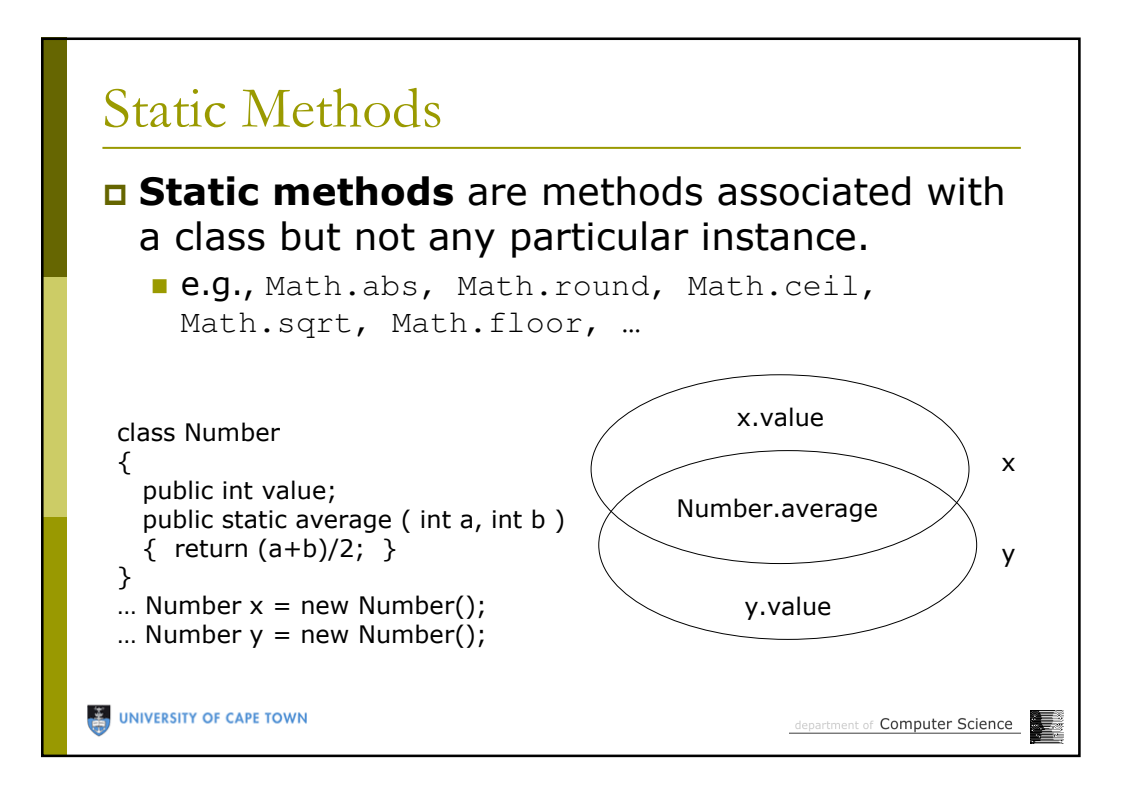

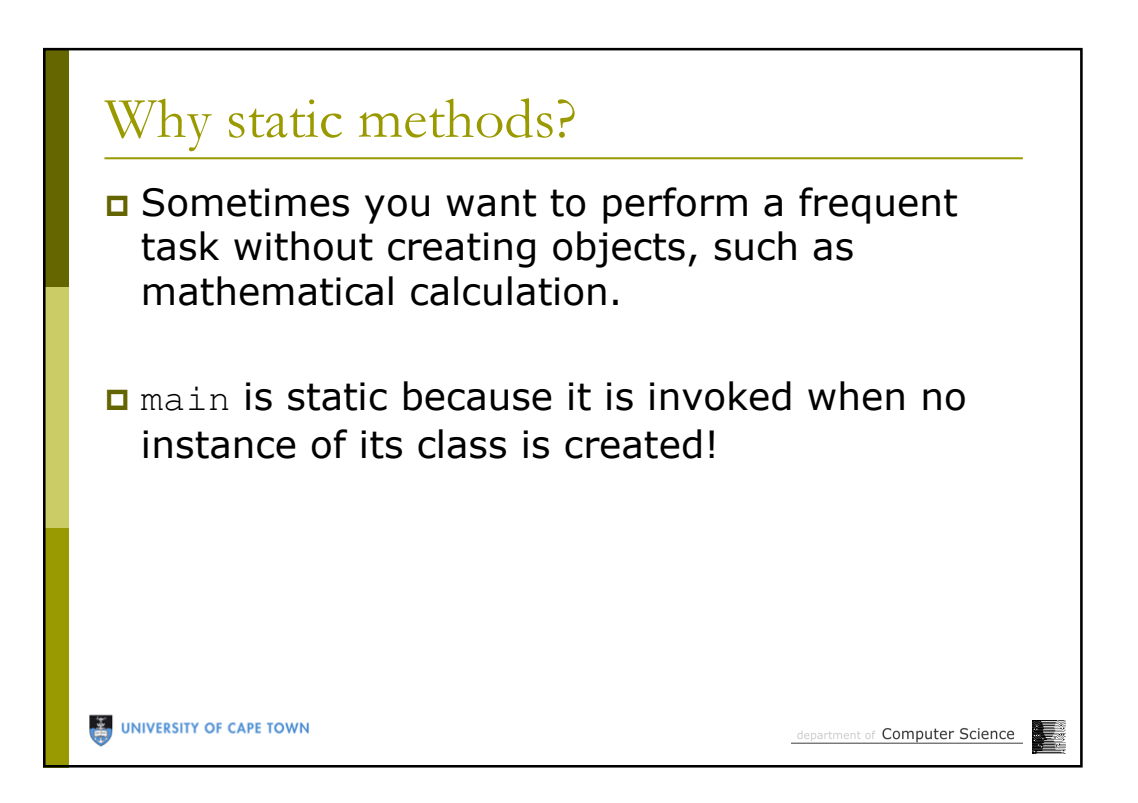

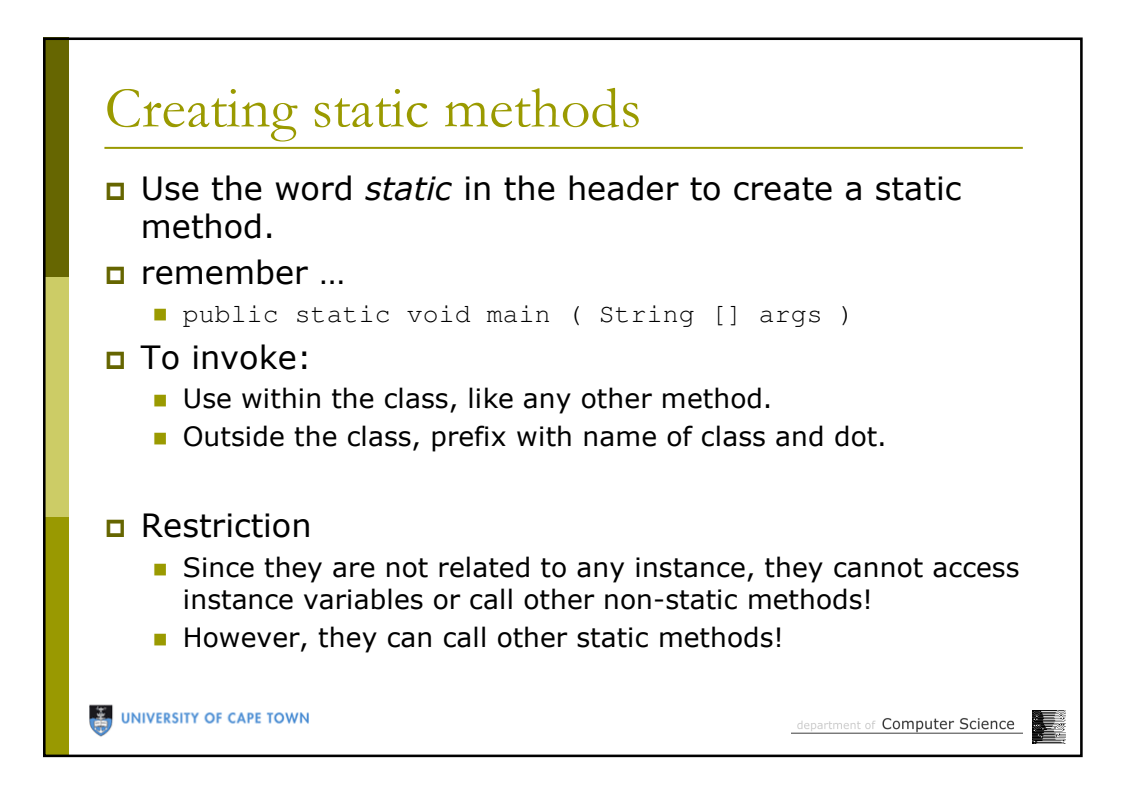

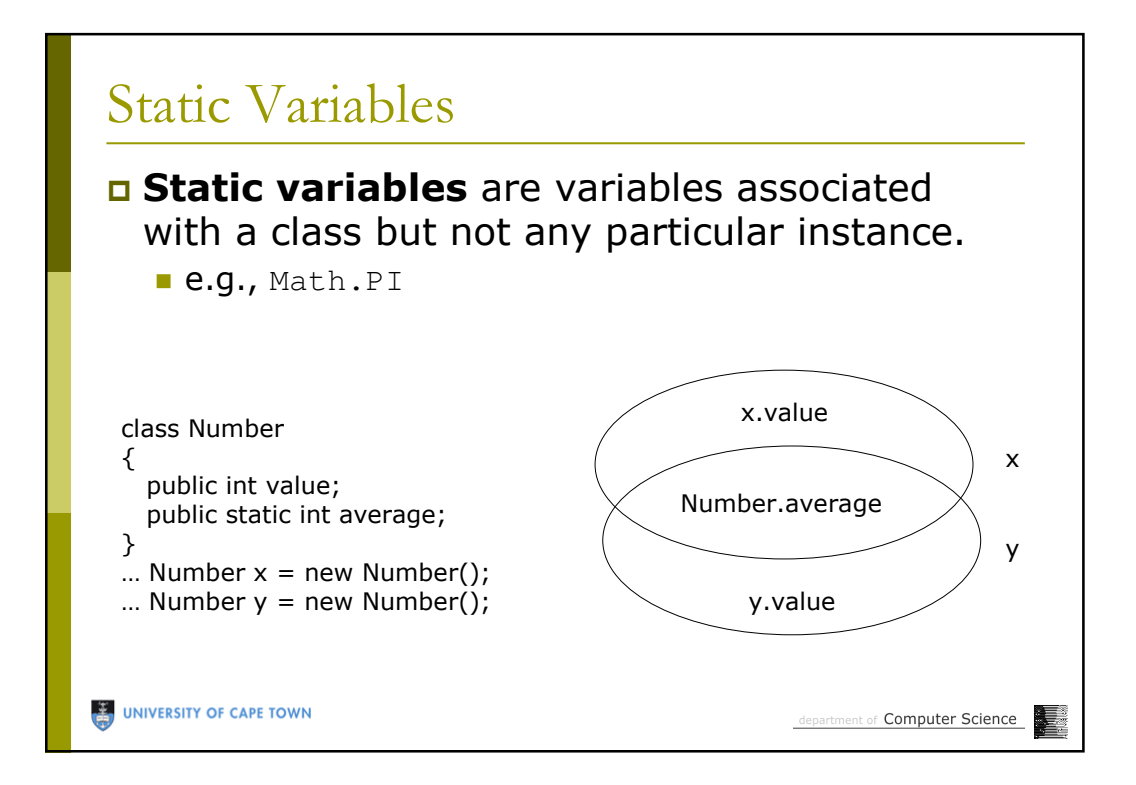

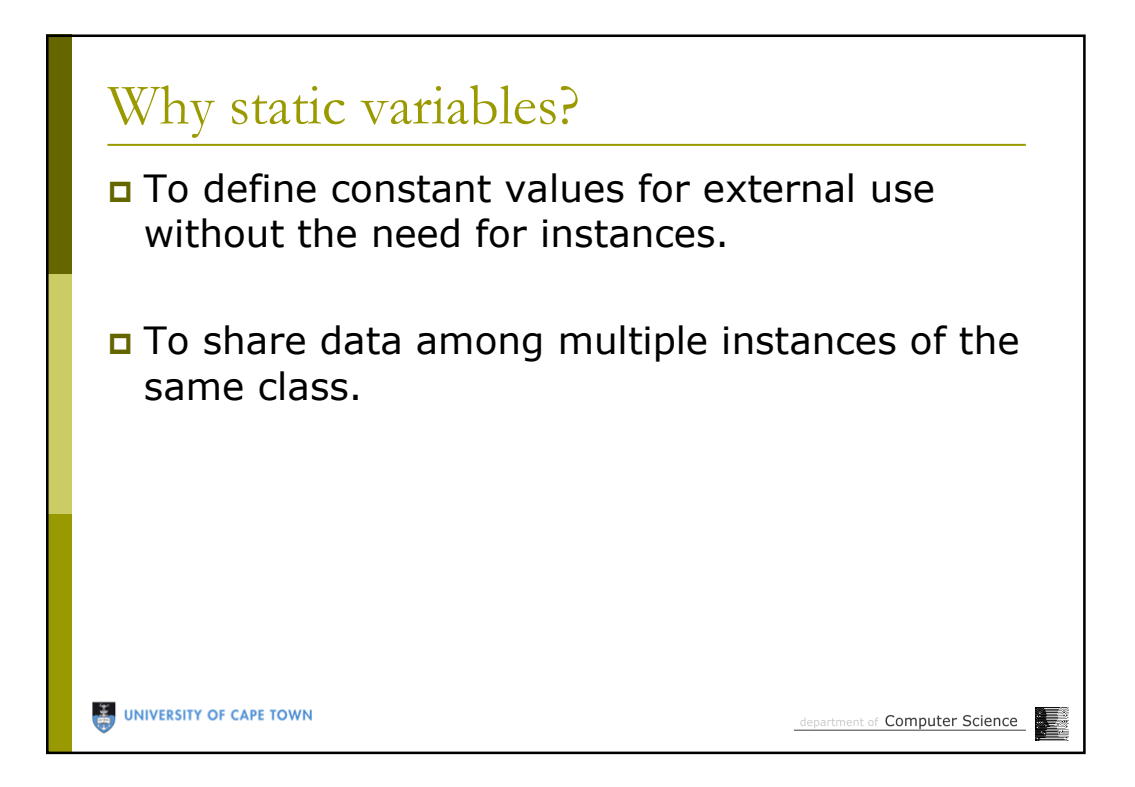

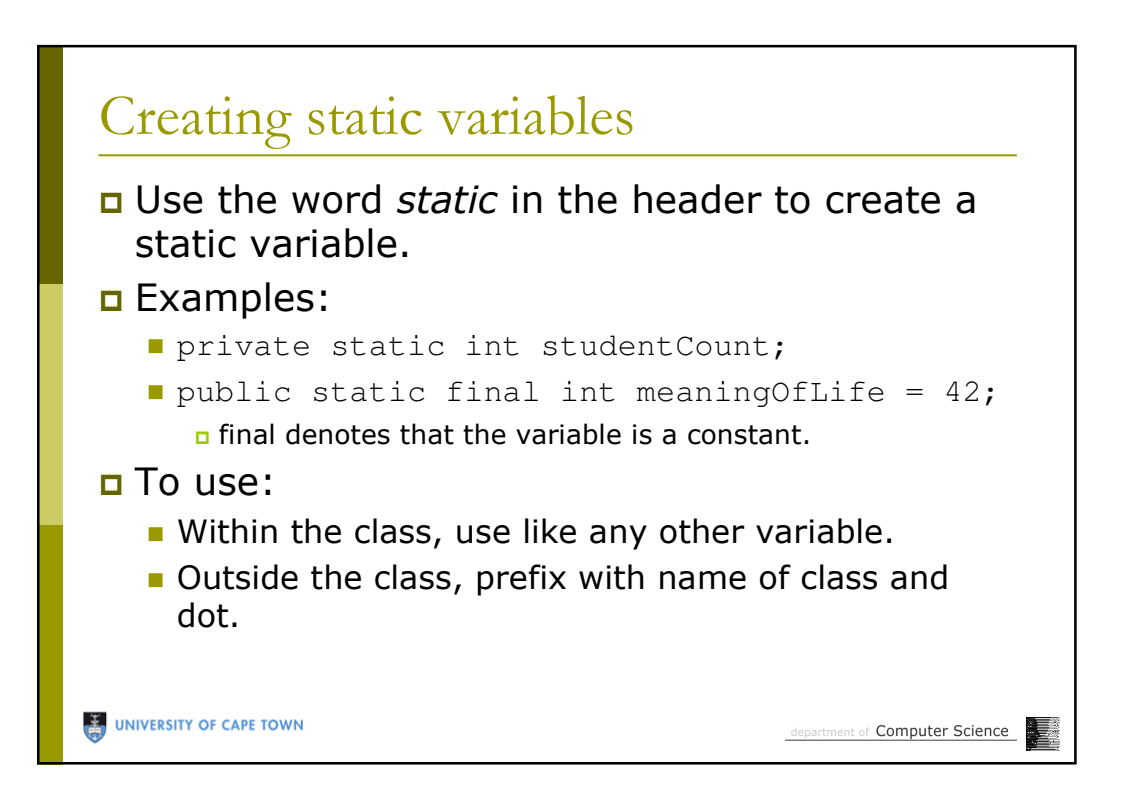

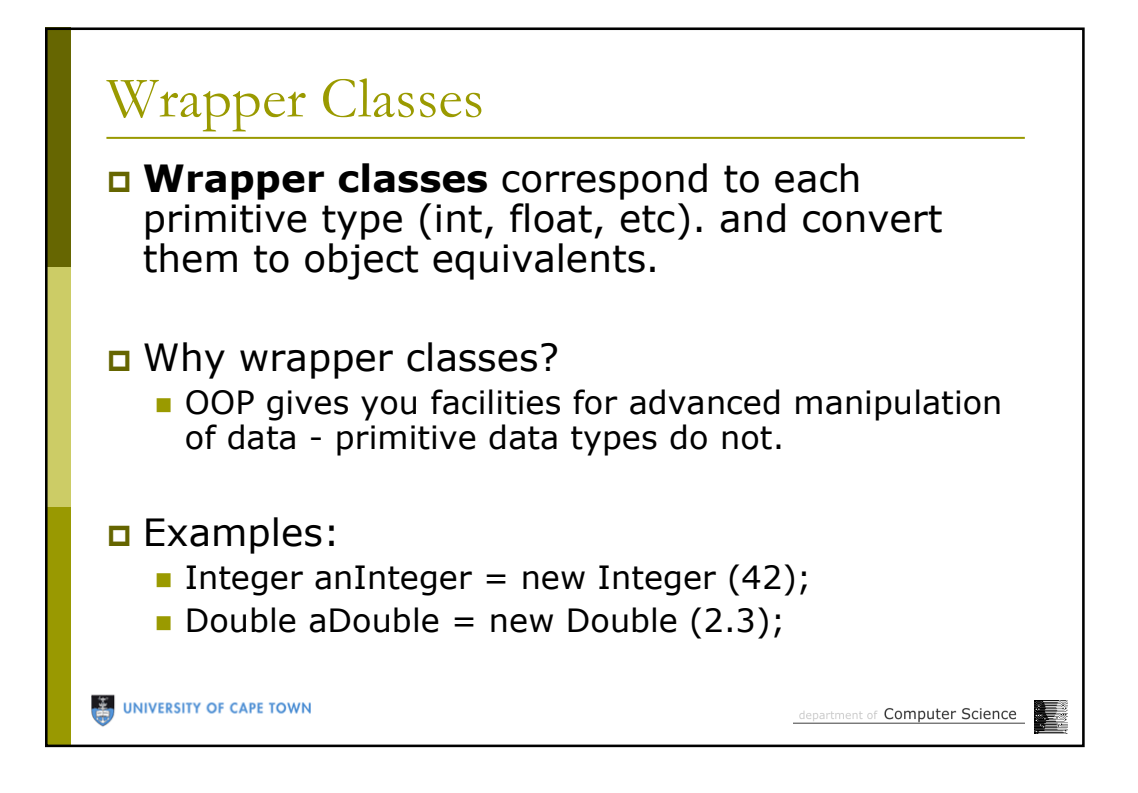

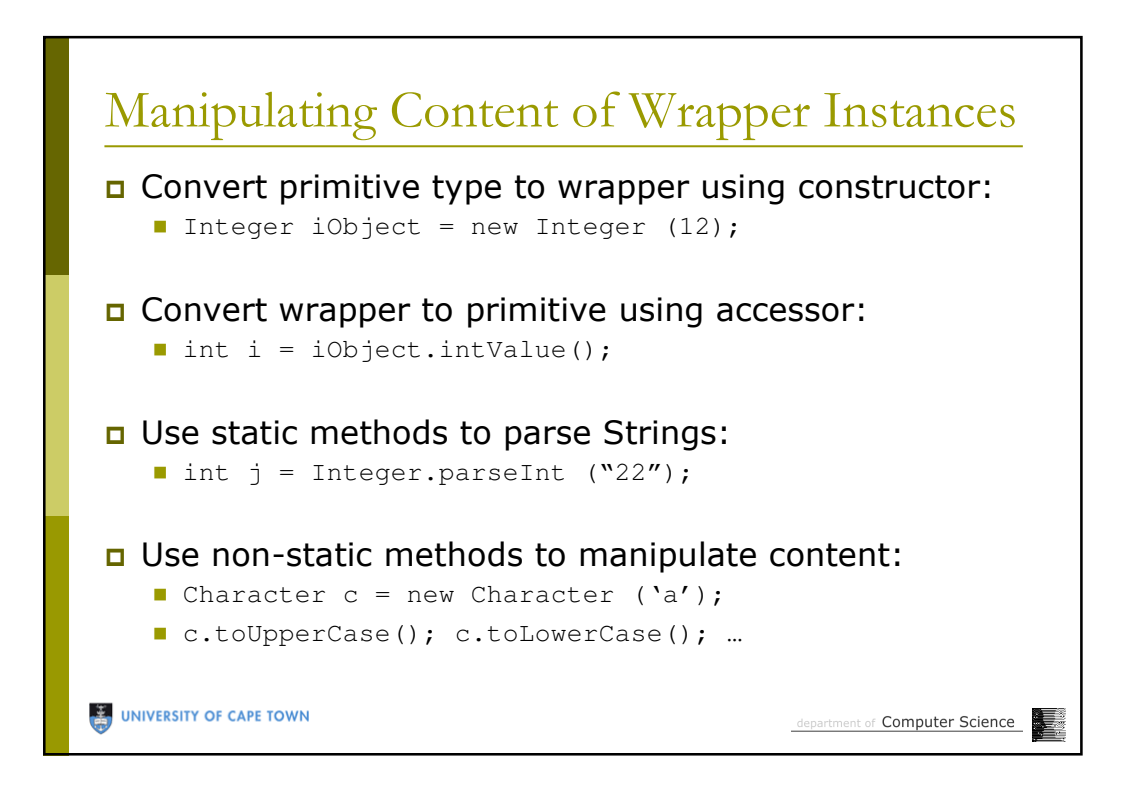

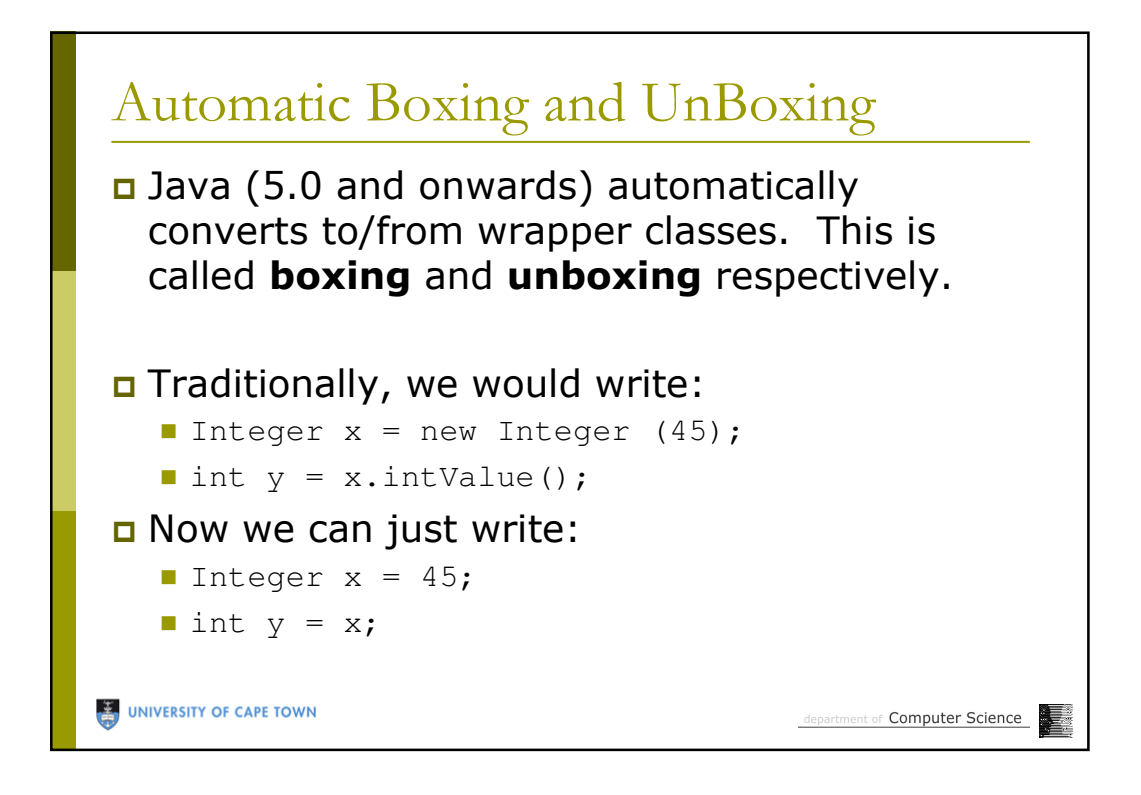

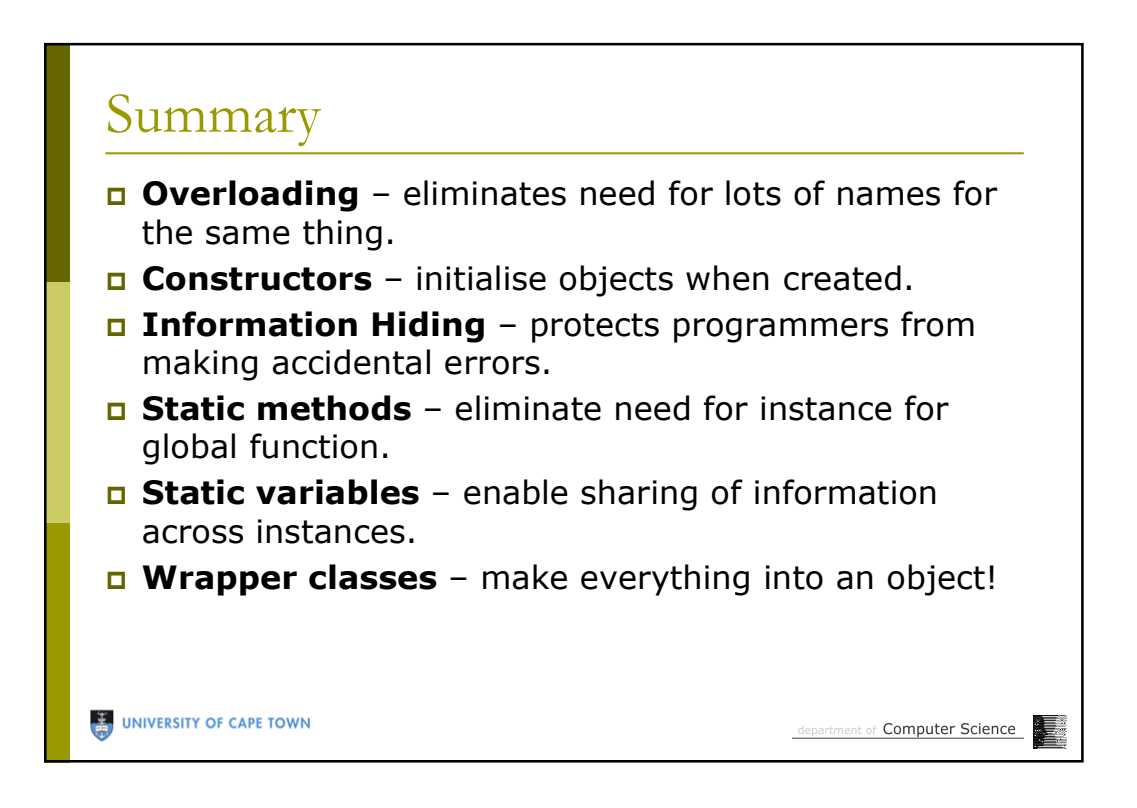